# **Amtsblatt für das Vermessungswesen**

**Herausgegeben vom BEV - Bundesamt für Eich- und Vermessungswesen**

Jahrgang 2018 **Wien, 1. Oktober 2018** Stück 5

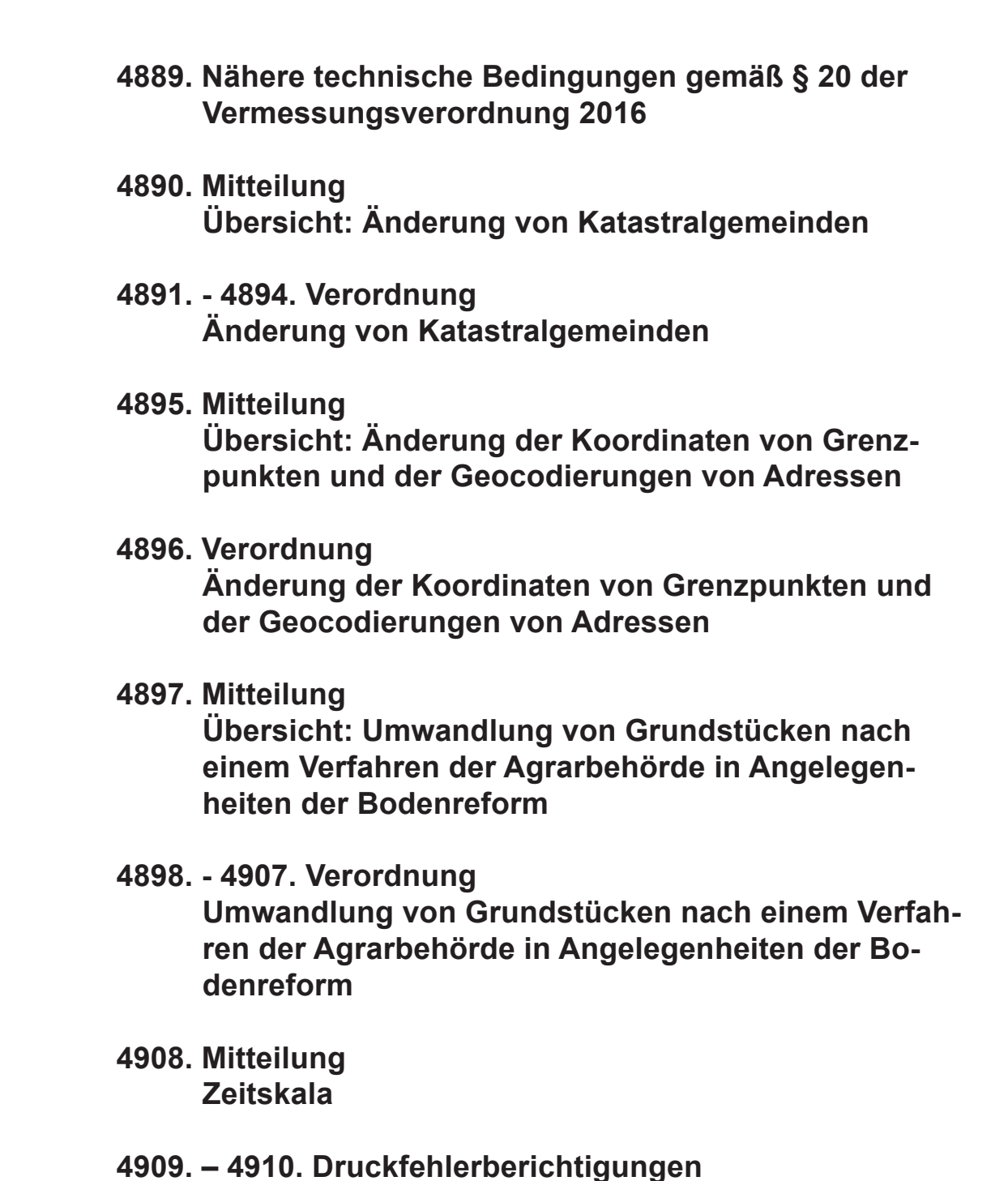

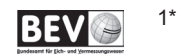

# 4889. Nähere technische Bedingungen gemäß § 20 der Vermessungsverordnung 2016, 4889. II Nr. 307/2016 Kundmachung

# Inhalt

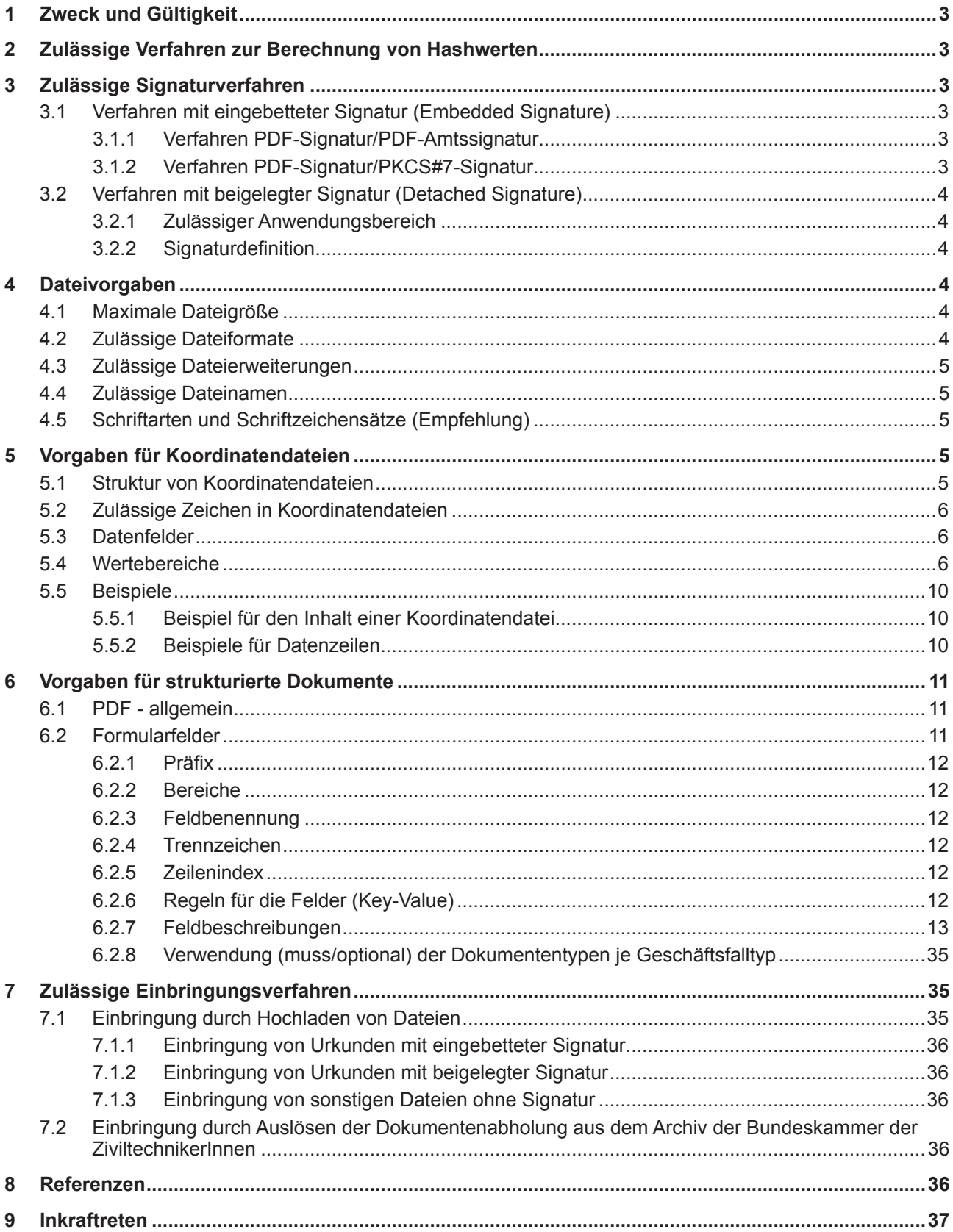

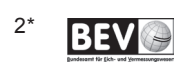

# **1 Zweck und Gültigkeit**

Dieses Dokument beschreibt die technischen Voraussetzungen für die Nutzung des elektronischen Einbringungsverfahrens bei der Vermessungsbehörde. Das Dokument ist bis zur Veröffentlichung einer neueren Version gültig.

# **2 Zulässige Verfahren zur Berechnung von Hashwerten**

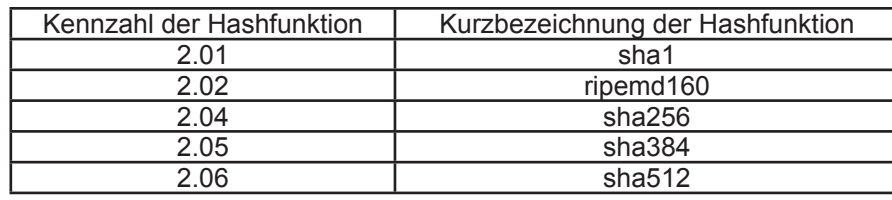

Folgende Hashverfahren sind zulässig:

# **3 Zulässige Signaturverfahren**

Für elektronisch signierte Urkunden, die im Rahmen des elektronischen Einbringungsverfahrens der Vermessungsbehörde übermittelt werden, sind ausschließlich unten genannte Signaturverfahren zulässig.

# **3.1 Verfahren mit eingebetteter Signatur (Embedded Signature)**

Für die Überprüfung der elektronischen Urkunde werden alle Signaturen ermittelt, die einem der Verfahren gemäß der Abschnitte 3.1.1 und 3.1.2 entsprechen. Es wird für alle Signaturen der Signaturzeitpunkt festgestellt. Jene Signatur mit dem jüngsten Signaturzeitpunkt (d.h. die zuletzt aufgebrachte Signatur) wird als einzige auf ihre Gültigkeit geprüft. Kann für eine der zu prüfenden Signaturen aufgrund struktureller Fehler der Signaturzeitpunkt nicht festgestellt werden, muss die elektronische Urkunde als unprüfbar abgelehnt werden.

## 3.1.1 Verfahren PDF-Signatur/PDF-Amtssignatur

### 3.1.1.1 Zulässiger Anwendungsbereich

Das Verfahren PDF-Signatur/PDF-Amtssignatur ist zulässig für die Aufbringung einer Amtssignatur gem. § 19 E-GovG und einer Beurkundungssignatur gemäß § 16 Abs. 1 ZTG.

### 3.1.1.2 Signaturdefinition

Die Signatur muss technisch der *PDF-Signatur/PDF-Amtssignatur* des E-Government Innovationszentrums entsprechend den Definitionen [5], jeweils Abschnitt 4.4 bzw. 4.5 (Binäre Signatur im Format XMLDSIG), entsprechen.

Zur Überprüfung der Gültigkeit der Signatur zum Signierzeitpunkt muss die Signatur auf einem Zertifikat basieren, für das der ausstellende Zertifizierungsdiensteanbieter die Widerrufsinformation in Form eines OCSP-Dienstes (Online Certificate Status Protocol) zur Verfügung stellt. Der Hinweis auf den Zugangspunkt des OCSP-Dienstes muss im Zertifikat als Zertifikatserweiterung kodiert sein. Andernfalls kann die Signaturgültigkeit nur zum Zeitpunkt der Einbringung (Prüfzeitpunkt) verifiziert werden.

## 3.1.2 Verfahren PDF-Signatur/PKCS#7-Signatur

### 3.1.2.1 Zulässiger Anwendungsbereich

Das Verfahren PDF-Signatur/PKCS#7-Signatur ist zulässig für die Aufbringung einer Amtssignatur gem. § 19 E-GovG und einer Beurkundungssignatur gemäß § 16 Abs. 1 ZTG.

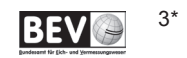

### 3.1.2.2 Signaturdefinition

Die Signatur muss technisch der Spezifikation einer PKCS#7-Signatur gemäß [1], Abschnitt 8.7.1, entsprechen. Als Parameter SubFilter der Signatur muss adbe.pkcs7.detached verwendet werden.

Zur Überprüfung der Gültigkeit der Signatur zum Signierzeitpunkt muss die Signatur auf einem Zertifikat basieren, für das der ausstellende Zertifizierungsdiensteanbieter die Widerrufsinformation in Form eines OCSP-Dienstes (Online Certificate Status Protocol) zur Verfügung stellt. Der Hinweis auf den Zugangspunkt des OCSP-Dienstes muss im Zertifikat als Zertifikatserweiterung kodiert sein. Andernfalls kann die Signaturgültigkeit nur zum Zeitpunkt der Einbringung (Prüfzeitpunkt) verifiziert werden.

# **3.2 Verfahren mit beigelegter Signatur (Detached Signature)**

## 3.2.1 Zulässiger Anwendungsbereich

Das Verfahren Detached Signature ist ausschließlich für die Aufbringung einer Archivsignatur zulässig.

## 3.2.2 Signaturdefinition

Die Signatur muss technisch der *Detached Signature* laut Definition "XMLDSIG" des W3C (www.w3c.org) [4] entsprechen.

Weiters muss die Signatur den nachfolgend gelisteten Einschränkungen (Profilierung) genügen:

- 1. Das Element dsig:Signature muss das Wurzel-Element der Signatur-Datei sein. (Das XML-Namenraum-Präfix dsig wird in diesem Dokument zur Bezeichnung des Namenraums http:// www.w3.org/2000/09/xmldsig# verwendet.)
- 2. Die Signatur muss im Element dsig: SignedInfo zumindest ein Element dsig: Reference enthalten. Dieses Element muss in seinem Attribut URI einen Wert enthalten, der folgendem Aufbau genügt: file:<Dateiname der Urkunde wie im ZIP-Container>.<Extension> (also z.B. file:Urkunde.pdf). Es sind weder relative noch absolute Pfadangaben zulässig.
- 3. Die Signatur darf im Element dsig:SignedInfo neben der Referenz auf die Urkunde weitere dsig:Reference-Elemente enthalten, um z.B. Signaturattribute innerhalb des die XMLDSIG-Signatur repräsentierenden XML-Dokuments zu referenzieren. In einem solchen Fall muss die unter 2. erläuterte Referenz jedoch das erste dsig:Reference-Element in dsig:SignedInfo sein.
- 4. Die Signatur muss im Element dsig:KeyInfo genau ein Element dsig:X509Data enthalten. Dieses Element muss zumindest ein Element dsig: X509Certificate enthalten, das als Textinhalt das Signaturzertifikat des Archivs enthält. Das Element dsig:X509Data darf darüber hinaus weitere dsig:X509Certificate-Elemente enthalten, um z.B. weitere Zertifikate für die Zertifikatskettenbildung zu transportieren. In einem solchen Fall muss das Element dsig:X509Certificate mit dem Signaturzertifikat jedoch das erste innerhalb von dsig:X509Data sein.

# **4 Dateivorgaben**

Für sämtliche Dateien, die im Rahmen des elektronischen Einbringungsverfahrens an die Vermessungsbehörde übermittelt werden, gilt:

## **4.1 Maximale Dateigröße**

Als Maximalgröße je Datei gilt 25 MB.

## **4.2 Zulässige Dateiformate**

Folgende Dateiformate sind zulässig:

1. PDF/A-1b valide PDF-Dokumente laut Spezifikation [6]. Diese Dokumente müssen eine gültige elektronische Signatur gemäß Abschnitt 3 aufweisen.

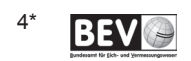

- 2. Text-Dokumente in den Kodierungen UTF-8 [8] oder ISO 8859-1 [7].
- 3. Urkunden-Container mit einer PDF/A-1b-Urkunde und einer beigelegten Signaturdatei als ZIP-Datei laut Spezifikation [10].

# **4.3 Zulässige Dateierweiterungen**

Folgende Dateierweiterungen sind zulässig:

- 1. \*.pdf: Urkunde
- 2. \*.zip: Urkunden-Container mit einer \*.pdf-Urkunde
- 3. \*.dsig: Signaturdatei, die in einem Urkunden-Container der Urkunde beigelegt ist
- 4. \*.csv: Koordinatendatei

## **4.4 Zulässige Dateinamen**

Je Einbringung darf ein Dateiname nur einmal verwendet werden. Dies gilt auch für Dateien, die in einem Urkunden-Container übermittelt werden.

Die maximale Länge von Dateinamen darf 75 Zeichen nicht übersteigen.

Die Namen der Dateien (inkl. der Namen von Urkunden- und Signaturdateien in einem Urkunden-Container), die im Rahmen des elektronischen Einbringungsverfahrens an die Vermessungsbehörde übermittelt werden, dürfen nur folgende Zeichen beinhalten:

- 1. Buchstaben von A Z und a z (Unicode Code [HEX] 0x41-0x5A und 0x61-0x7A bzw. ASCII Code [DEC] 65-90 und 97-122)
- 2. Ziffern von 0 9 (Unicode Code [HEX] 0x30-0x39 bzw. ASCII Code [DEC] 48-57)
- 3. Unterstrich " " (Unicode Code [HEX] 0x5F bzw. ASCII Code [DEC] 95)
- 4. Bindestrich/Minuszeichen "-" (Unicode Code [HEX] 0x2D bzw. ASCII Code [DEC] 45)
- 5. Punkt ... " (Unicode Code [HEX] 0x2E bzw. ASCII Code [DEC] 46)

Insbesondere dürfen die Dateinamen keine Umlaute, «ß» oder Leerzeichen enthalten.

## **4.5 Schriftarten und Schriftzeichensätze (Empfehlung)**

Um Kompatibilitätsprobleme bzgl. verwendeter Schriftarten und Schriftzeichen insbesondere hinsichtlich der Schriftarteneinbettung bei PDF/A zu vermeiden, wird empfohlen, lediglich gängige Schriftarten (Fonts), wie etwa Arial, Times New Roman oder Courier New, und hierbei insbesondere nur den ASCII-Zeichensatz (Zeichen [DEC] 32 – 127; ISO 8859-1) sowie den erweiterten ASCII-Zeichensatz (Zeichen [DEC] 128 – 255; ISO 8859-1), zu verwenden. Spezielle Schriftarten sowie auch Sonderzeichen (Zeichen ab [DEC] 256) können zu Definitions- und Interpretationsproblemen bei der PDF/A-Überprüfung auf bzw. in unterschiedlichen Plattformen und Programmen führen, da diese Zeichen (Unicode-Zeichen) erst mit PDF/A-2 vollständig unterstützt werden.

# **5 Vorgaben für Koordinatendateien**

## **5.1 Struktur von Koordinatendateien**

Die an die Vermessungsbehörde übermittelten Koordinatendateien müssen die nachfolgende Struktur aufweisen:

1. Die Koordinatendatei darf keine Header-Information (Feldnamen bzw. -bezeichner) beinhalten. Die Datei beinhaltet ausschließlich die Datenwerte entsprechend den nachfolgenden Vorgaben. Die erste Zeile der Koordinatendatei beginnt somit unmittelbar mit dem ersten Datensatz.

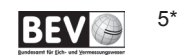

- 2. Die einzelnen Datenfelder sind durch einen Strichpunkt/Semikolon (Unicode Code [HEX] 0x3B bzw. ASCII Code [DEC] 59) voneinander zu trennen. D.h., jedes Datenfeld (auch das letzte) ist durch einen Strichpunkt/Semikolon "abzuschließen" – auch wenn kein Wert (insbesondere kein Leerzeichen!) eingetragen wird. Dies gilt auch für Datenfelder, die nach jenen zuletzt befüllten Feldern folgen (z.B. Klassifizierung). Auch diese Datenfelder sind mittels Semikolon "abzuschließen" (siehe Abschnitt 5.5.1).
- 3. Als Dezimaltrennzeichen können das Komma (Unicode Code [HEX] 0x2C bzw. ASCII Code [DEC] 44) oder der Punkt (Unicode Code [HEX] 0x2E bzw. ASCII Code [DEC] 46) verwendet werden. Je nach verwendetem (gewähltem) Zeichen ist dieses für die gesamte Koordinatendatei beizubehalten.
- 4. Die Ziffern sind in fortlaufender Reihenfolge anzugeben, ohne Gruppierung durch Leerzeichen, Punkt oder sonstige Trennzeichen.
- 5. Die zulässige Dateierweiterung lautet: siehe Abschnitt 4.3

# **5.2 Zulässige Zeichen in Koordinatendateien**

Bezüglich UTF-8 und ISO 8859-1 sind alle Zeichen erlaubt, ausgenommen Textkennzeichen und Steuerzeichen. Folgende Steuerzeichen sind dennoch zugelassen:

- 1. Zeilenvorschub (Unicode [HEX] 0x0A bzw. ASCII Code [DEC] 10)
- 2. Seitenvorschub (Unicode [HEX] 0x0C bzw. ASCII Code [DEC] 12)
- 3. Wagenrücklauf (Unicode [HEX] 0x0D bzw. ASCII Code [DEC] 13)

Insbesondere **nicht** erlaubt sind Tabulatoren als Trennzeichen.

# **5.3 Datenfelder**

Folgende Datenfelder werden in dieser Reihenfolge erwartet:

- 1. Punkttyp
- 2. KG-Nummer
- 3. Punktnummer
- 4. Indikator
- 5. Y-Koordinatenwert (Gauß-Krüger)
- 6. X-Koordinatenwert (Gauß-Krüger)
- 7. Höhenwert (über Adria)
- 8. Mittlere Punktlagegenauigkeit bezogen auf Absatz 5.3 Z 5 und 6
- 9. Klassifizierung
- 10. Kennzeichnungsart des Grenzpunktes
- 11. X-Koordinatenwert (ETRS89)
- 12. Y-Koordinatenwert (ETRS89)
- 13. Z-Koordinatenwert (ETRS89)
- 14. Messdatum gem. § 8 Abs 1 Z 7 VermV
- 15. Y-Koordinatenwert (Gauß-Krüger) vor der Anfelderung (Stand in der Natur)
- 16. X-Koordinatenwert (Gauß-Krüger) vor der Anfelderung (Stand in der Natur)

### **5.4 Wertebereiche**

Für die einzelnen Datenfelder gelten folgende Einschränkungen und Wertebereiche "[..]":

● Punkttyp

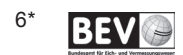

- erlaubter Wertebereich [FP, MP, GP, SO]
	- FP ........ Festpunkte (Triangulierungs- und Einschaltpunkte)
	- MP ........ Messpunkte
	- GP ........ Grenzpunkte zur Festlegung von Grundstücksgrenzen
	- SO ........ sonstige Punkte zur Festlegung von Nutzungsgrenzen, etc.

### ● KG-Nummer

- für Triangulierungspunkte (TP): [kein Eintrag der KG-Nr.]
- für folgende Punkttypen EP, GP, MP und SO mit amtlicher Bezeichnung ist die KG-Nr. notwendig
	- **erlaubter Wertebereich: [00001 .. 99999]**
	- im Textformat, d.h. ggf. mit notwendiger vorangestellter "0" (Null)
	- **•** Bsp.: 01010 (für KG Neubau in Wien), 63105 (für KG Gries in Graz)

### ● Punktnummer

- o mit amtlicher Bezeichnung
	- **Triangulierungspunkte (TP):** 
		- alphanumerisch, max. 11 Zeichen
		- davon max. 1 Sonderzeichen (nur Bindestrich zulässig, siehe Absatz 4.4 Z 4)
		- inkl. Kennzeichen der Stabilisierung (ohne Bindestrich)
		- $-$  Bsp.: 1235-190M1
	- Einschaltpunkte (EP):
		- alphanumerisch, max. 11 Zeichen
		- inkl. Kennzeichen der Stabilisierung (ohne Bindestrich)
		- Bsp.: 25A1 (die Angabe der KG-Nr. erfolgt im Feld "KG-Nummer")
	- Grenzpunkte (GP)
		- numerisch (nur Ziffern), max. 6 Zeichen
		- keine Sonderzeichen
		- Bsp.: 756 (die Angabe der KG-Nr. erfolgt im Feld "KG-Nummer")
	- sonstige Punkte (SO)
		- numerisch (nur Ziffern), max. 6 Zeichen
		- keine Sonderzeichen
			- Bsp.: 1250 (die Angabe der KG-Nr. erfolgt im Feld "KG-Nummer")
- o ohne amtliche Bezeichnung
	- **Messpunkte (MP)** 
		- alphanumerisch, max. 11 Zeichen
		- keine Sonderzeichen
		- Bsp.: PP7 (die Angabe der KG-Nr. erfolgt im Feld "KG-Nummer")
	- sonstige Punkte (SO)
		- alphanumerisch, max. 11 Zeichen
		- keine Sonderzeichen
		- Bsp.: S1 (die Angabe der KG-Nr. erfolgt im Feld "KG-Nummer")

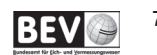

- Indikator
- [kein Eintrag] bzw.
- **•** erlaubter Wertebereich:  $[G, E, R, T, V, B]$
- Y-Koordinatenwert (Gauß-Krüger)
	- **•** erlaubter Wertebereich: [-999999.99 .. 999999.99]
	- 2 Nachkommastellen
- X-Koordinatenwert (Gauß-Krüger)
	- **•** erlaubter Wertebereich: [100000.00 .. 500000.00]
	- keine Angabe des "5-Millionen"-Wertes
	- 2 Nachkommastellen
- Höhenwert (Gebrauchshöhe bezogen auf den Pegel Triest)
	- [kein Eintrag] bzw.
	- **•** erlaubter Wertebereich: [100.00 .. 4000.00]
	- 2 Nachkommastellen
- Mittlere Punktlagegenauigkeit bezogen auf Absatz 5.3 Z 5 und 6
	- [kein Eintrag] bzw.
	- erlaubter Wertebereich: [0.00 .. 0.99]
- Klassifizierung
	- [kein Eintrag] bzw.
	- $\blacksquare$  erlaubter Wertebereich: [a, 1, n, p, t, u]
- Kennzeichnungsart des Grenzpunktes
	- [kein Eintrag] bzw.
	- erlaubte Werte [009, 010, 020, 025, 131, 132, 133, 134, 135, 136, 137, 138, 139, 140, 141]
		- 009...... Grenzstein behauen oder geformt
		- 010...... Grenzstein unbehauen
		- 020...... Grenzpunkt nicht gekennzeichnet
		- 025...... Grenzpunkt indirekt gekennzeichnet
		- 131...... Zeichen im Fels
		- 132...... Marke
		- 133...... Marke aus Kunststoff
		- 134...... Marke aus Metall
		- 135...... Eisenrohr
		- 136...... Nagel
		- 137...... Bolzen
		- 138...... Hausecke
		- 139...... Mauerecke
		- 140...... Zaunsäule
		- 141...... Randstein, Bordsteinkante

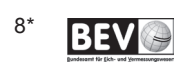

- X-Koordinatenwert (ETRS89)
	- [kein Eintrag] bzw.
	- erlaubter Wertebereich: [3900000.000 .. 4400000.000]
	- 3 Nachkommastellen
- Y-Koordinatenwert (ETRS89)
	- [kein Eintrag] bzw.
	- erlaubter Wertebereich: [600000.000 .. 1400000.000]
	- 3 Nachkommastellen
- Z-Koordinatenwert (ETRS89)
	- [kein Eintrag] bzw.
	- **erlaubter Wertebereich: [4500000.000 .. 4900000.000]**
	- 3 Nachkommastellen
- Messdatum gem. § 8 Abs 1 Z 7 VermV
	- [kein Eintrag] bzw.
	- erlaubter Wertebereich: [01.01.1900 .. 01.01.2099]
- Y-Koordinatenwert (Gauß-Krüger) vor der Anfelderung (Stand in der Natur)
	- **Ikein Eintragl bzw.**
	- **•** erlaubter Wertebereich: [-999999.99 .. 999999.99]
	- 2 Nachkommastellen
- X-Koordinatenwert (Gauß-Krüger) vor der Anfelderung (Stand in der Natur)
	- [kein Eintrag] bzw.
	- erlaubter Wertebereich: [100000.00 .. 500000.00]
	- keine Angabe des "5-Millionen"-Wertes
	- 2 Nachkommastellen

Die Anmerkung "kein Eintrag" in obiger Aufzählung bedeutet, dass es zulässig ist, im entsprechenden Datenfeld keinen Wert (insbesondere kein Leerzeichen) anzugeben. Diese Felder sind aber dennoch mit einem Semikolon (";") abzuschließen. Siehe dazu auch die Beispiele unter Absatz 5.5.

In Österreich ist lt. ÖNorm A 1080 [9] grundsätzlich das Komma als Dezimaltrennzeichen zu setzen. In der EDV wird jedoch vielfach auch der Punkt als Dezimaltrennzeichen ausgegeben. Daher ist im Zuge der elektronischen Einbringung die Verwendung des Punktes als Dezimaltrennzeichen in digitalen Koordinatenverzeichnissen alternativ zum Komma erlaubt. Innerhalb einer Datei ist ein Wechsel zwischen Punkt und Komma allerdings nicht zulässig.

Eine Zifferngruppierung (z.B. durch Punkt oder Leerzeichen) ist aus edv-technischen Gründen im Zuge der elektronischen Einbringung nicht erlaubt.

## **5.5 Beispiele**

Die nachfolgenden Beispiele verwenden alternativ zu obigen Angaben das Komma als Dezimaltrennzeichen. Ebenso kann jedoch auch der Punkt verwendet werden.

*(Anmerkung: die Beispiele beinhalten keine realen Koordinaten!)*

### 5.5.1 Beispiel für den Inhalt einer Koordinatendatei

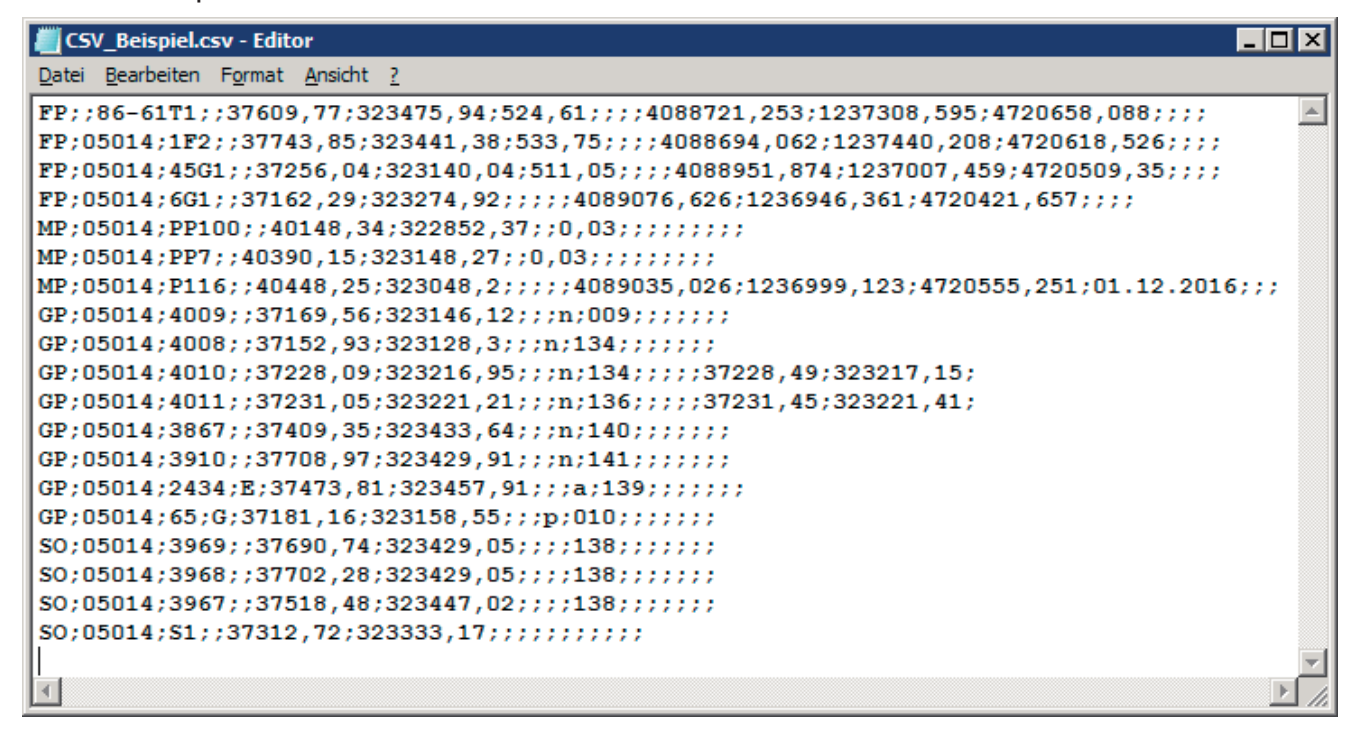

### 5.5.2 Beispiele für Datenzeilen

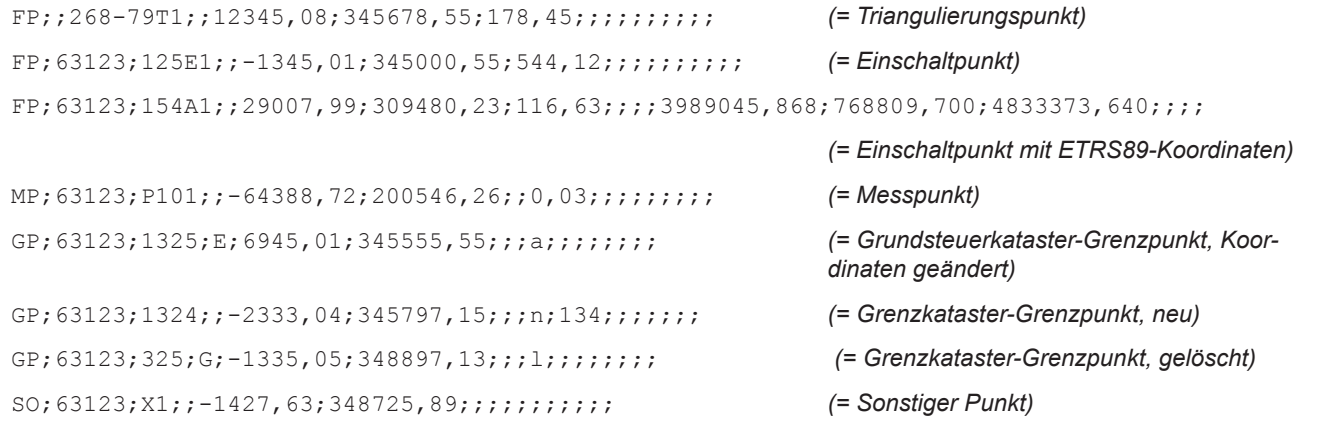

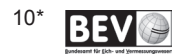

# **6 Vorgaben für strukturierte Dokumente**

# **6.1 PDF - allgemein**

Es werden folgende Anforderungen an strukturierte Dokumente gestellt:

- Das PDF-Dokument muss den Anforderungen von PDF/A-1b entsprechen.
- Die auszulesenden Inhalte sind in PDF Formularfelder [1]<sup>1</sup> abzulegen. Die Feldbezeichnungen sind entsprechend dieser Spezifikation zu verwenden.
- Die Werte in den Formularfeldern sind auf "nicht editierbar" zu setzen (ReadOnly).
- Es gilt für Formularfelder eine maximale Anzahl von 8191 array-Elementen innerhalb einer Hierarchieebene [1] $^2$ .
- Es ist sicher zu stellen, dass durch entsprechende Farb- und Kontrastwerte die auslesbaren Feldinhalte sowohl am Bildschirm wie auch in gedruckter Form gut lesbar sind.
- Es ist sicher zu stellen, dass die dargestellten Feldinhalte den auszulesenden Feldinhalten entsprechen.
- Es können/dürfen im Dokument jedoch auch weitere Formularfelder mit festgelegten Feldbezeichnungen enthalten sein, diese werden im Rahmen der Übernahme durch das Vermessungsamt aber nicht berücksichtigt.
- Es müssen alle für die weitere Verarbeitung notwendigen Inhalte (MUSS-Felder) in den spezifizierten Feldern enthalten sein, damit das Dokument als strukturierter Plan qualifiziert wird.
- Die Festlegung, welche Felder im Dokument enthalten sein müssen bzw. können, ergibt sich aus dem Dokumententyp, dem Geschäftsfalltyp und den inhaltlichen Notwendigkeiten.
- Es werden auch Felder in die Spezifikation aufgenommen, die für die weitere Verarbeitung im Prozess bei der Vermessungsbehörde und dem Grundbuch ohne Bedeutung sind, jedoch in den Dokumenten üblicherweise vorkommen (z.B. Bankverbindung des Planverfassers etc.). Diese Felder und ihre Namen sind als Vorschläge für die Dokumentenerstellung zu betrachten.

# **6.2 Formularfelder**

Das Formularfeld im PDF setzt sich gemäß folgender Syntax zusammen, wobei

- • └─┘ einen *Character*
- • ….. ein mehrfaches Vorkommen von *Characters* und
- • \_ ein *Underline*-Zeichen darstellt.

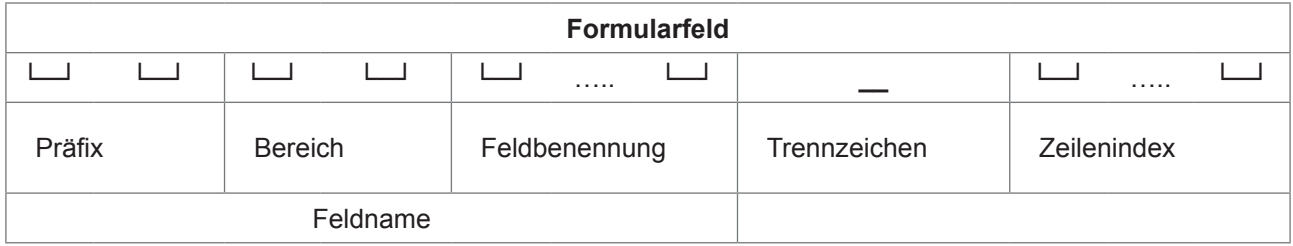

#### **Tabelle 1: Syntax der Formularfelder im PDF-Dokument**

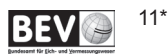

## 6.2.1 Präfix

Für alle weiter zu verarbeitenden Formularfelder wird ein Präfix "ka" (Kataster) vorangestellt. Sollten weitere Formularfelder, die nicht für den Kataster bestimmt sind oder nicht mit diesem im Zusammenhang stehen, in das strukturierte Dokument aufgenommen werden, so sind diese mit einem eigenen Präfix zu bezeichnen.

### 6.2.2 Bereiche

Inhaltlich können die Dokumente in folgende textuelle Bereiche untergliedert werden, die sich in den Feldnamen widerspiegeln:

- Me Metadaten zum Plan: Planverfasser, Plandatum, Vermessungsdatum, Plan-GZ, KG-Nummer, KG-Name,…
- • **Fb** Flächenberichtigung (uBF… ursprünglicher Berechnungsfehler) bzw. Liste der von der Vermessung betroffenen Grundstücken: Angaben zum Grundstück (Fläche, Flächenindikatoren, Rechtsstatus) vor und nach der Flächenberichtigung oder sonstigen Änderung.
- Ge Gegenüberstellung (Stand vor der Teilung, Teilung, Stand nach der Teilung): Grundstücke, Rechtsstatus der Grundstücke, Trennstücke, BANU, Flächenangaben, Flächenindikatoren, Einlagen, Eigentümer, Angaben für Verfahren anderer Behörden...
- Vg Angaben zur Grundstücksvereinigung
- • **Kv** Koordinatenverzeichnis: Festpunkte, Messpunkte, Grenzpunkte und sonstige Punkte (z.B. Gebäudeecken)

Die Bereichskennung ist mit genau 2 Zeichen definiert und beginnt mit einem Großbuchstaben, dem ein Kleinbuchstabe folgt.

### 6.2.3 Feldbenennung

Die Feldbenennung ist der das Formularfeld beschreibende Teil und mit maximal 50 Zeichen beschränkt. Die Feldbenennung beginnt mit einem Großbuchstaben, dem ein Kleinbuchstabe folgt. Im weiteren String können einzelne Großbuchstaben zur leichteren Lesbarkeit verwendet werden.

Erlaubte Zeichen für die Feldbenennung sind A..Z, a..z, 0..9 (nicht zulässig: "\_", Sonderzeichen und BLANK).

## 6.2.4 Trennzeichen

Mit dem Trennzeichen " " (erstes Vorkommen von links beginnend im Textstring) wird der Feldname vom Zeilenindex getrennt.

### 6.2.5 Zeilenindex

Der Zeilenindex dient zur eindeutigen Identifikation des Datensatzes und muss pro Datensatz ident sein.

Erlaubte Zeichen für den Zeilenindex sind A..Z, a..z, 0..9, und "\_" (nicht zulässig sind: Sonderzeichen und BLANK).

### 6.2.6 Regeln für die Felder (Key-Value)

- • In der Feldbenennung können einzelne Großbuchstaben enthalten sein, diese sollen der besseren Lesbarkeit dienen.
- • Es dürfen die gleichen Feldnamen mehrfach in einem Dokument vorkommen. Um die Daten in der weiteren Verarbeitung richtig zuordnen zu können, muss jedoch zwischen Feldnamen unterschieden werden, die bei mehrfachem Vorkommen auch bei unterschiedlichem Zeilenindex jeweils den gleichen Inhalt aufweisen müssen und solchen, die bei unterschiedlichem Zeilenindex verschiedene Inhalte haben müssen bzw. können.

Beispiele:

- Plan-GZ (kaMePlanGz): der Feldwert bei diesem Feldnamen muss im Dokument immer den gleichen Inhalt aufweisen
- Katastralgemeindenummer (kaKvKgNr) und Punktnummer (kaKvPunktNr): der Feldwert für diese

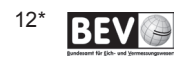

Felder muss für den gleichen Punkt im Dokument (Koordinatenverzeichnis) eindeutig belegt werden, derselbe Punkt kann mehrfach im Dokument vorkommen, muss aber als Punktnummern ID (kaKvKgNr+ kaKvPunktNr) immer ident sein.

y-Koordinate Gauß-Krüger (kaKvYgk): der idente Wert kann mehrfach mit diesem Feldnamen im Koordinatenverzeichnis vorkommen und der Wert darf nur nicht für denselben Punkt variieren.

### 6.2.7 Feldbeschreibungen

In den folgenden Tabellen werden die Datenfelder beschrieben.

Legende / Erläuterungen zu Begriffen:

### **Felder in Fettschrift**:

#### Felder werden überprüft und/oder in das Katasterführungssystem übernommen.

Felder in grauer Schrift:

Felder, die für die Dokumentenerstellung verwendet werden können; diese Feldinhalte werden bei der Übernahme durch das Vermessungsamt nicht berücksichtigt bzw. nur einer Wertebereichsprüfung unterzogen.

Spalten:

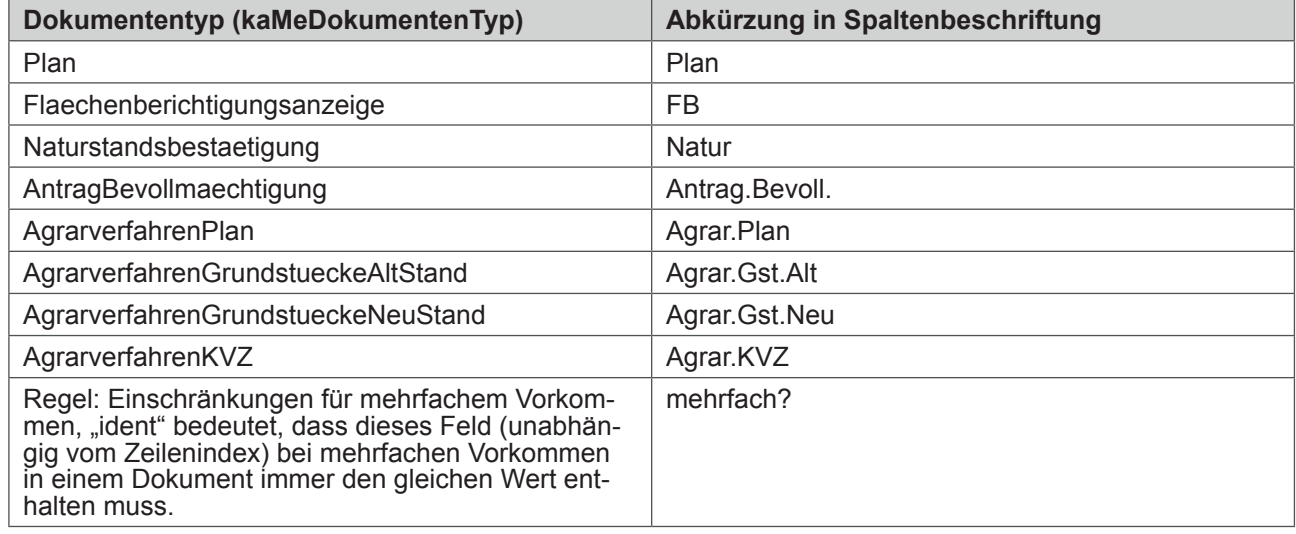

#### **Tabelle 2: Abkürzungen für Spaltenbeschriftung in Tabelle: Feldbeschreibungen**

- O ................ optionales Feld
- M................ Pflichtfeld
- O/M ............ dieses Feld muss nur vorhanden und befüllt sein, wenn dieser inhaltliche Block verwendet wird, z.B. beim Antragsteller durch eine Person müssen die entsprechenden Felder für Vor- und Zuname vorhanden und befüllt werden.
- Text ............ Kette von alphanumerische Zeichen und Angabe über Längenbeschränkungen im Wertebereich
- Zahl............ ganzzahlig bzw. Dezimalzahl
- BLANK ....... ein Feldwert bestehend aus einem Leerzeichen wird als 0 Zeichen bewertet

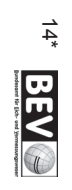

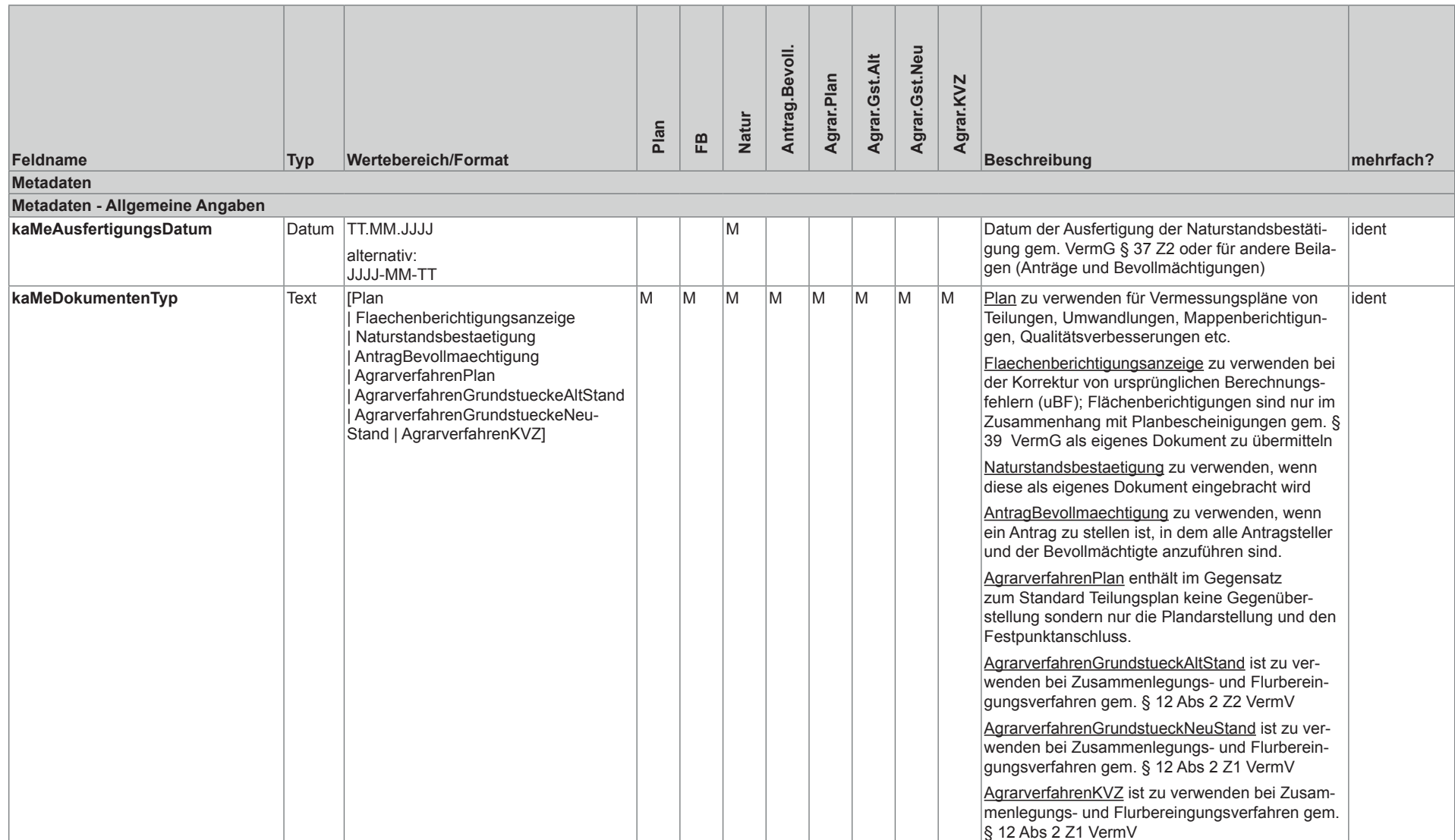

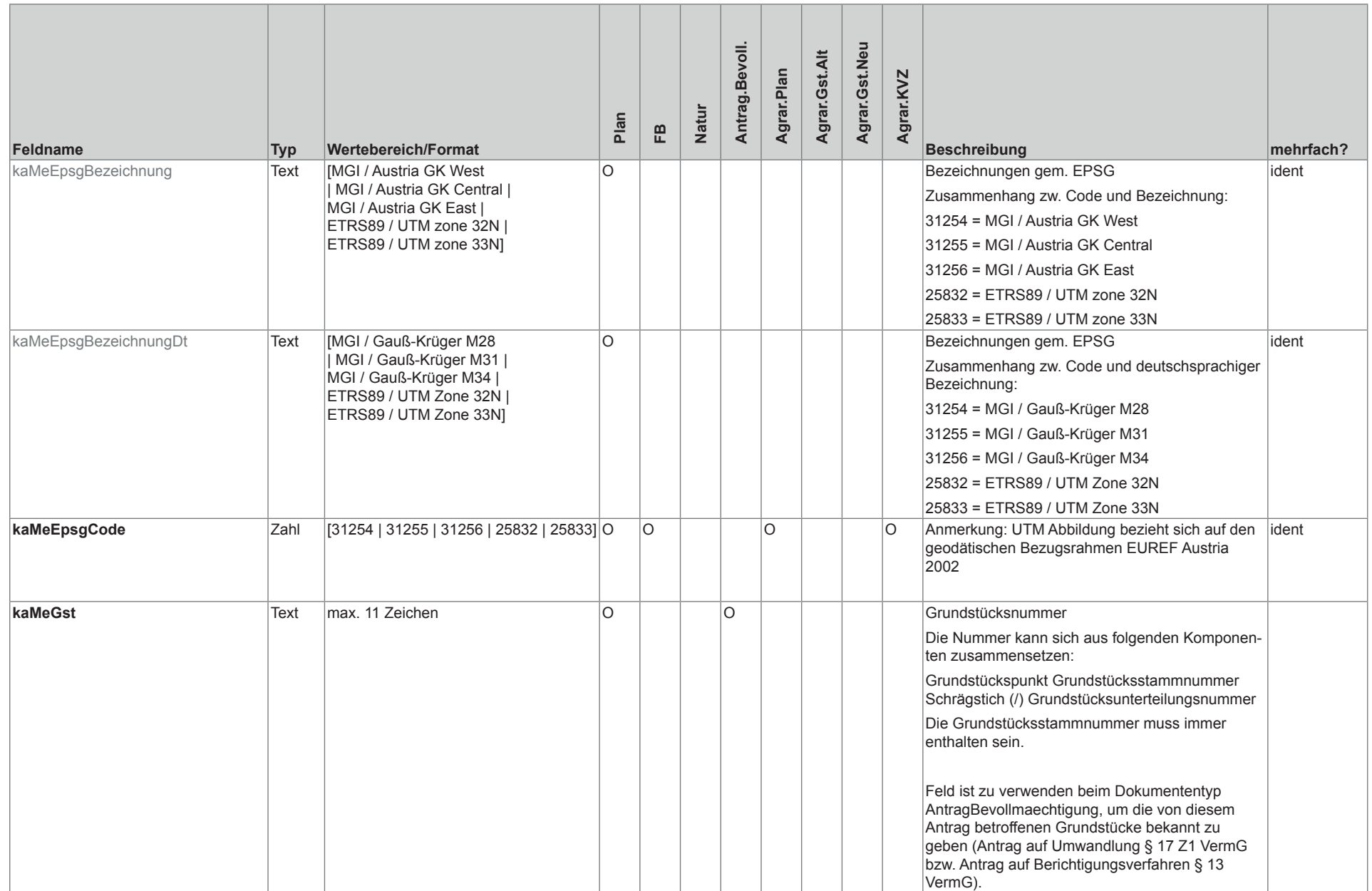

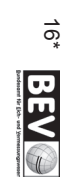

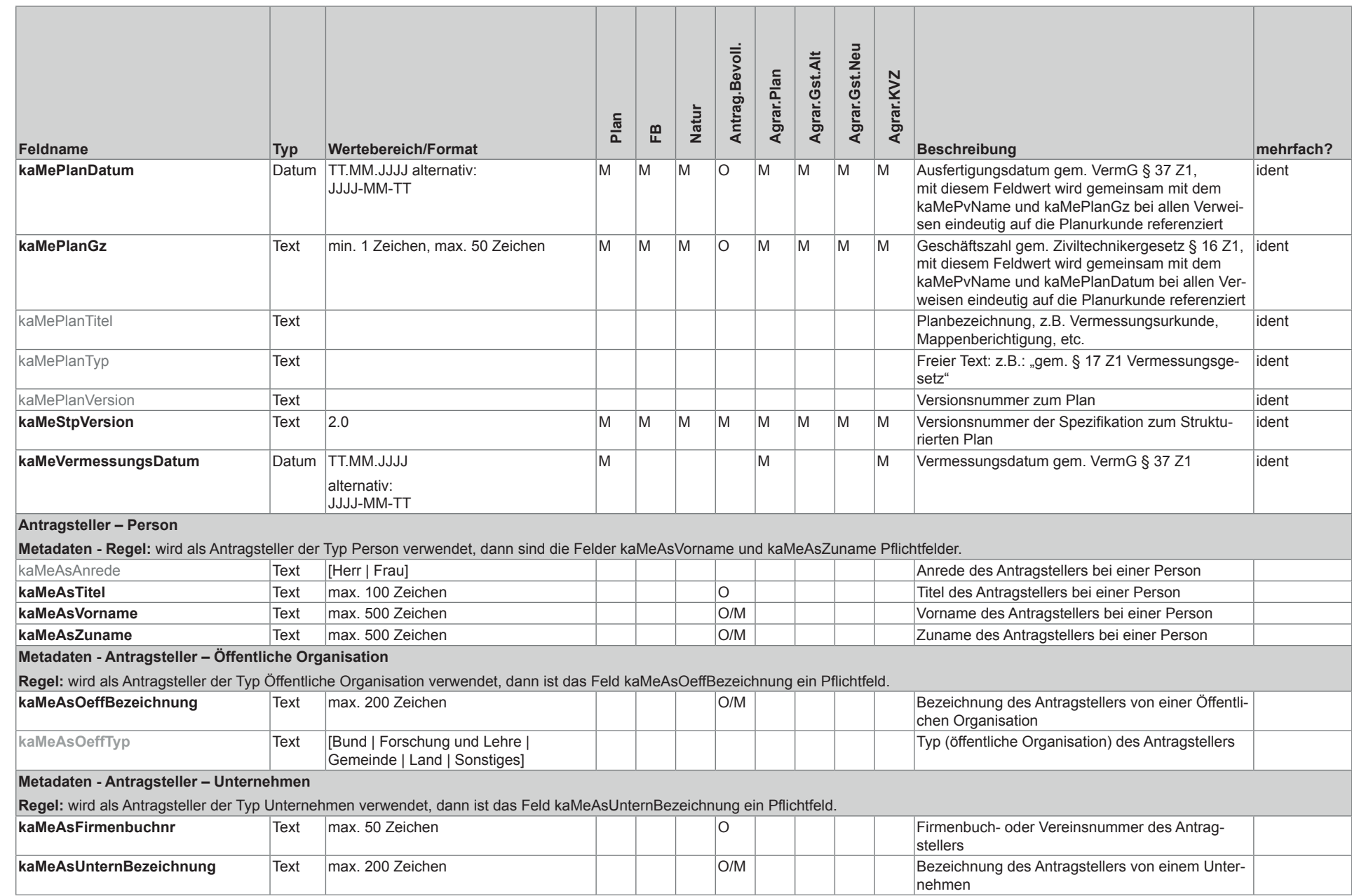

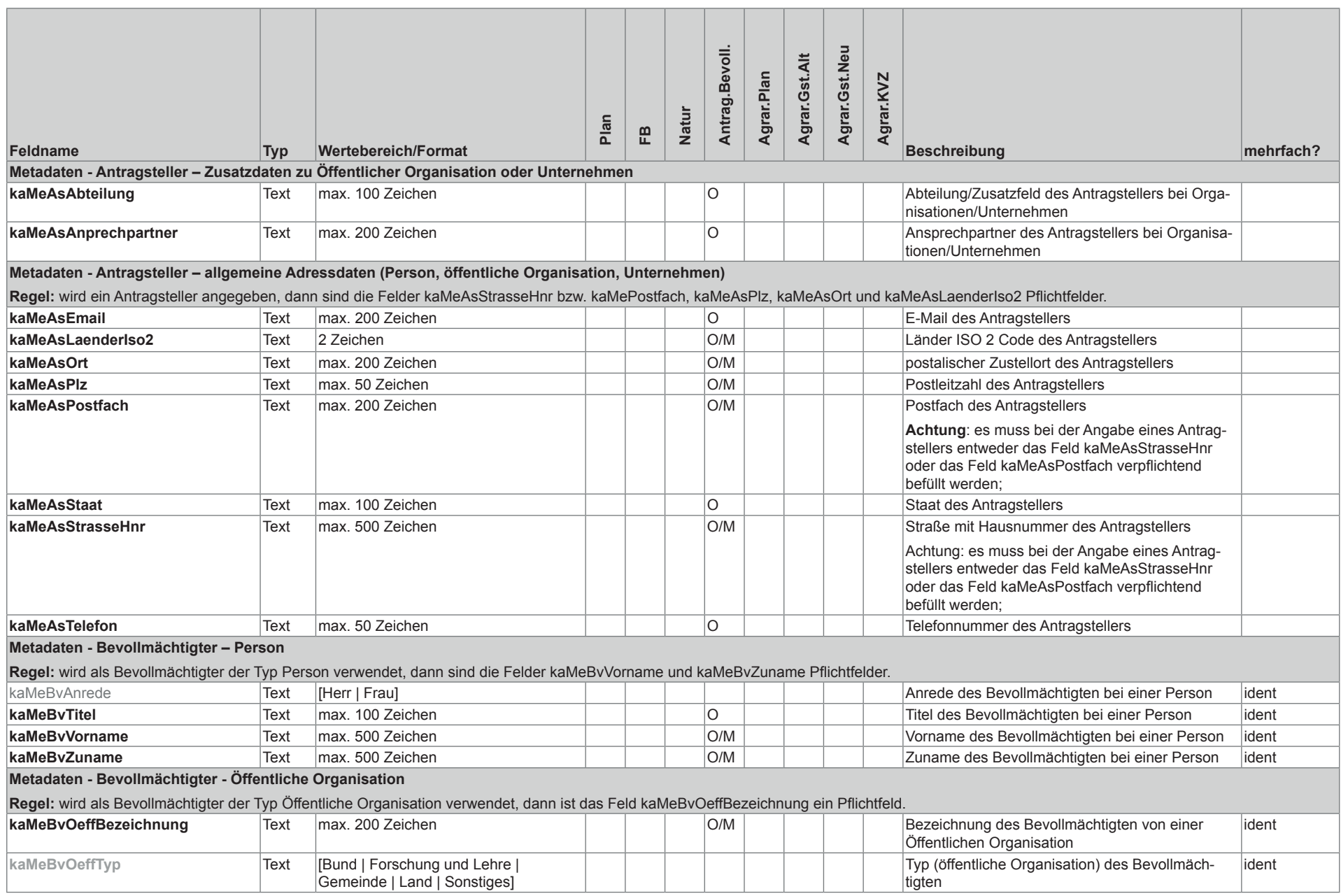

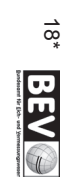

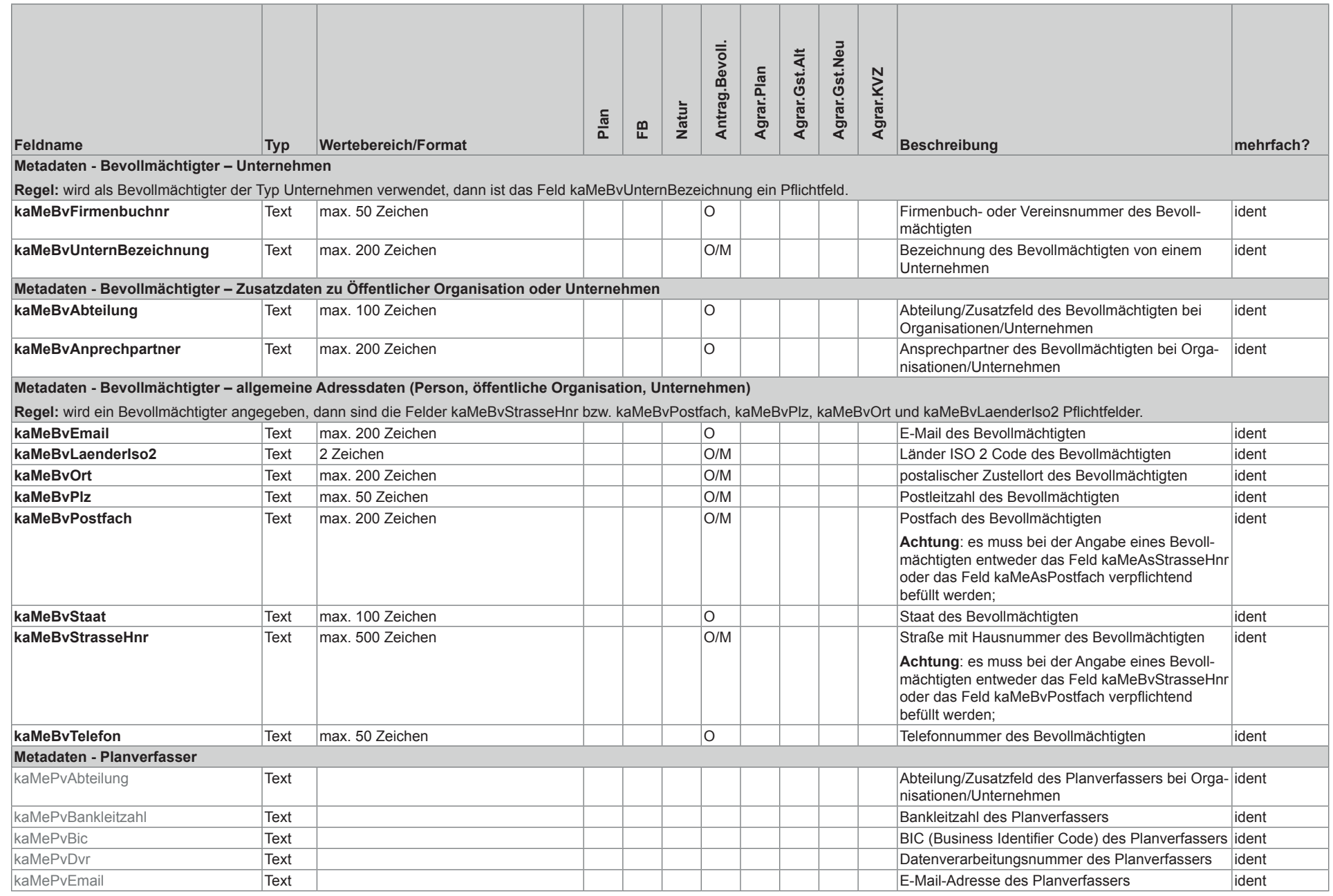

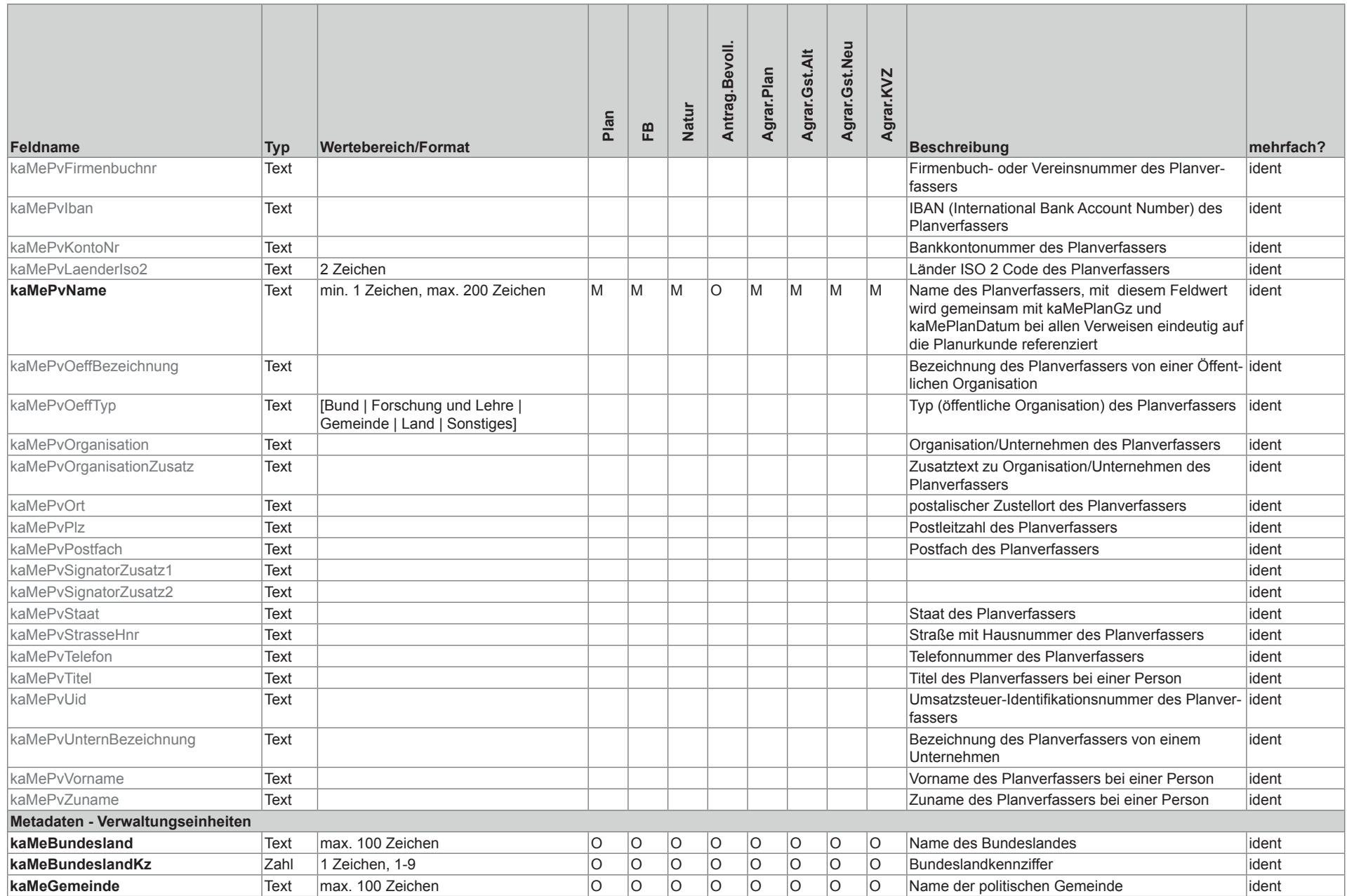

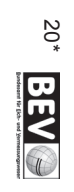

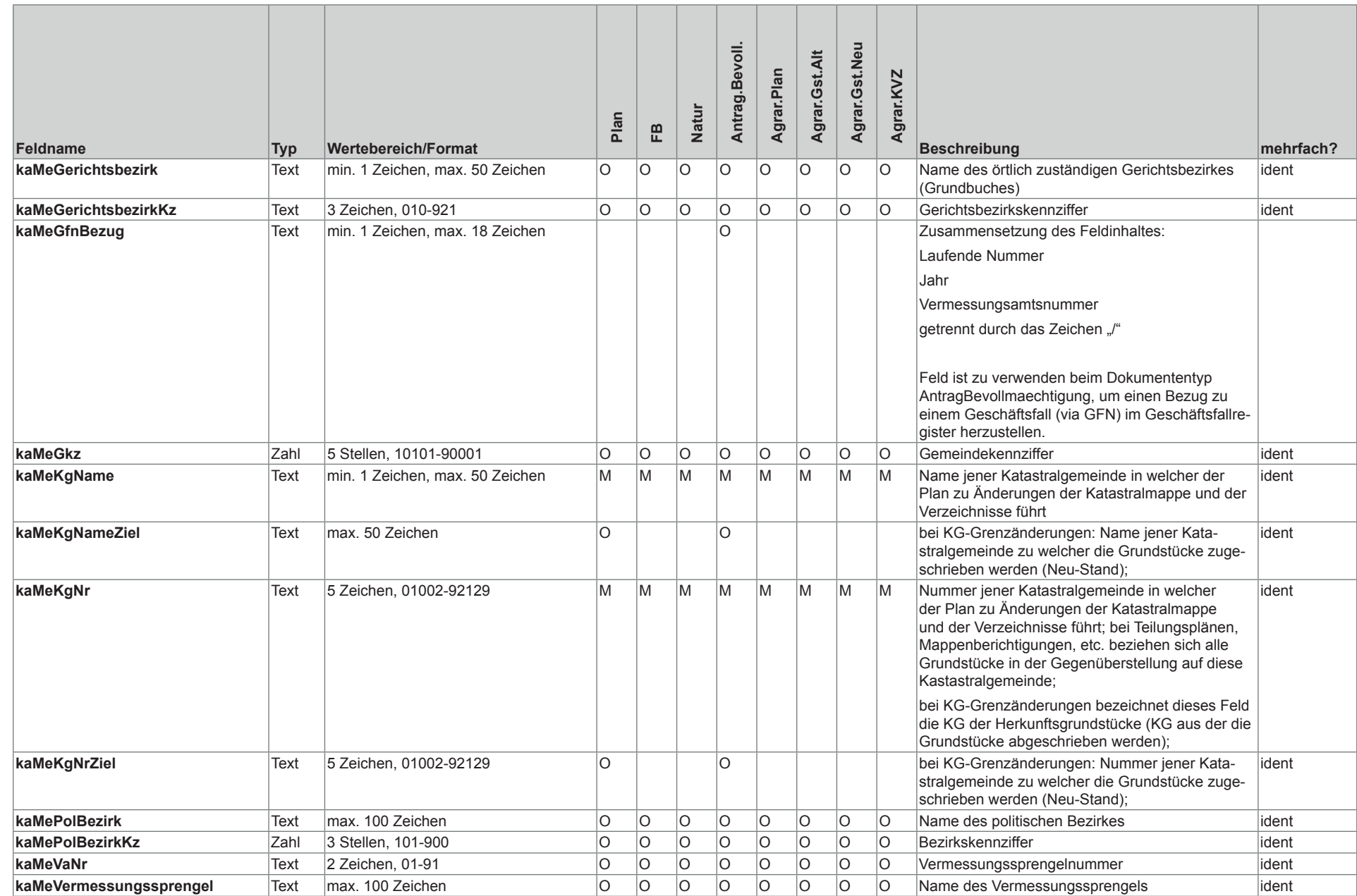

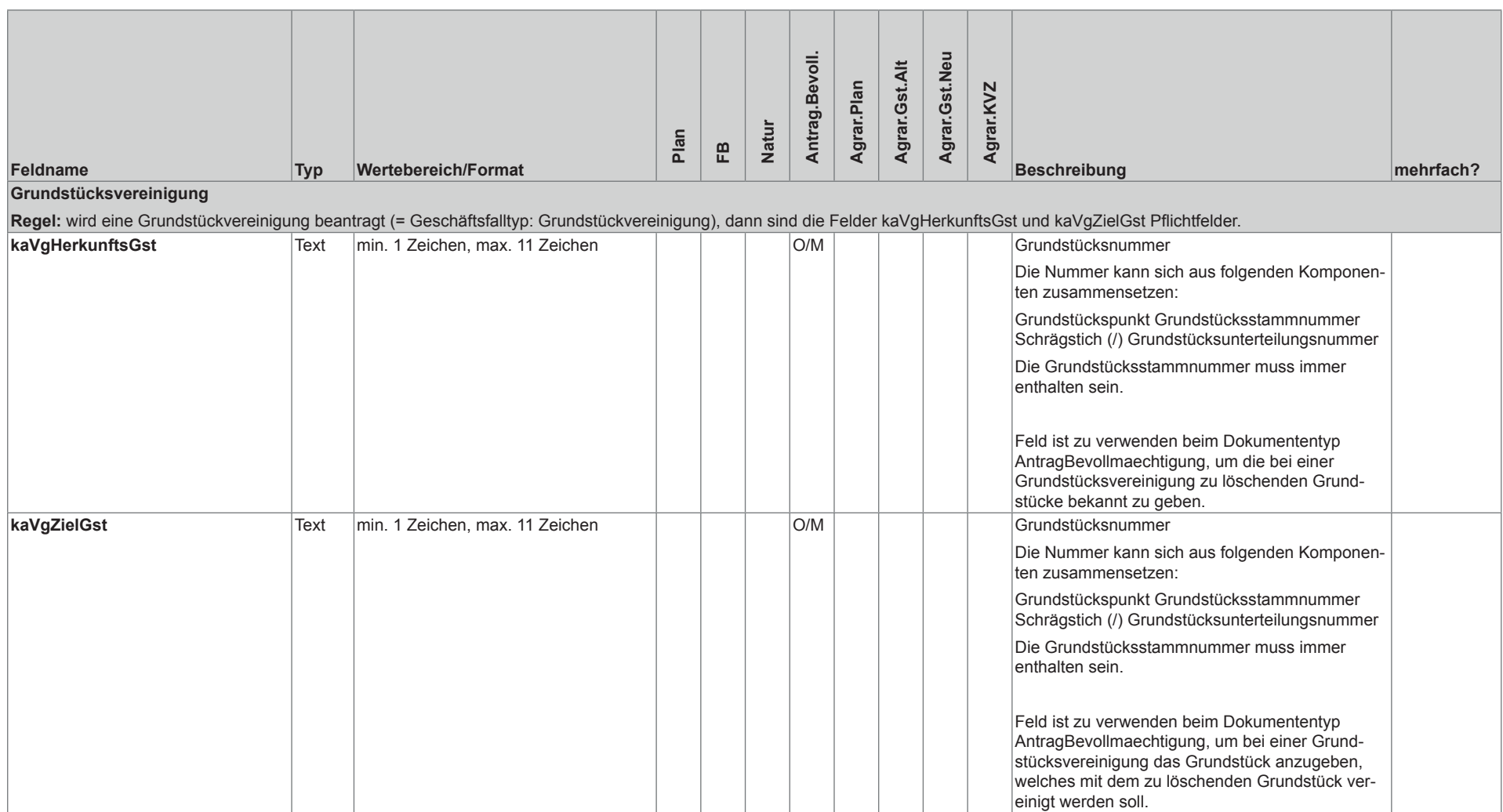

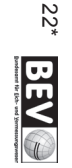

• 

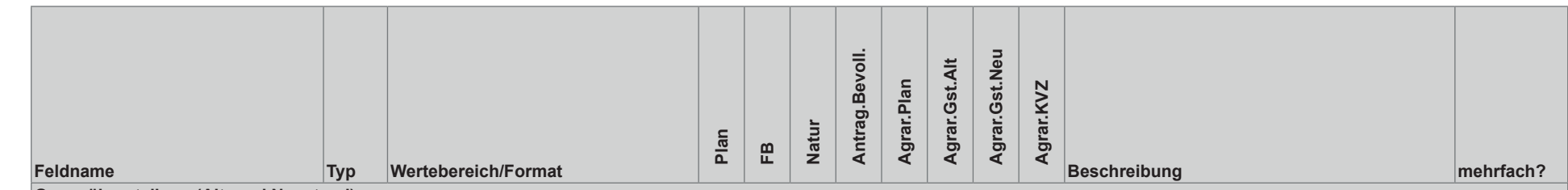

**Gegenüberstellung (Alt- und Neustand)**

**Regel:** wird eine Gegenüberstellung angezeigt (= Verwendung eines Feldes mit kaGe\*), dann sind

- in **Zeilen** mit Angaben **zum gesamten Grundstück** die folgenden Felder Pflichtfelder:
	- o für den Altstand: kaGeAktionAlt, kaGeEzAlt, kaGeEzKgNrAlt, kaGeFlaecheAlt, kaGeFlaechenIndAlt, kaGeGstNrAlt und kaGeRechtsIndAlt
	- o für den Neustand: kaGeAktionNeu, kaGeFlaecheAlt, kaGeFlaecheNeu, kaGeFlaechenIndNeu, kaGeGstNrNeu und kaGeRechtsIndNeu
- • in **Zeilen** mit Angaben, **die** sich nur **auf den Benützungsabschnitt beziehen**, die folgenden Felder Pflichtfelder:
	- o für den Altstand: kaGeBanuCodeAlt, kaGeFlaecheAlt, kaGeFlaechenTypAlt und kaGeGstNrAlt
	- o für den Neustand: kaGeBanuCodeNeu, kaGeFlaecheNeu, kaGeFleachenTypNeu und kaGeGstNrNeu

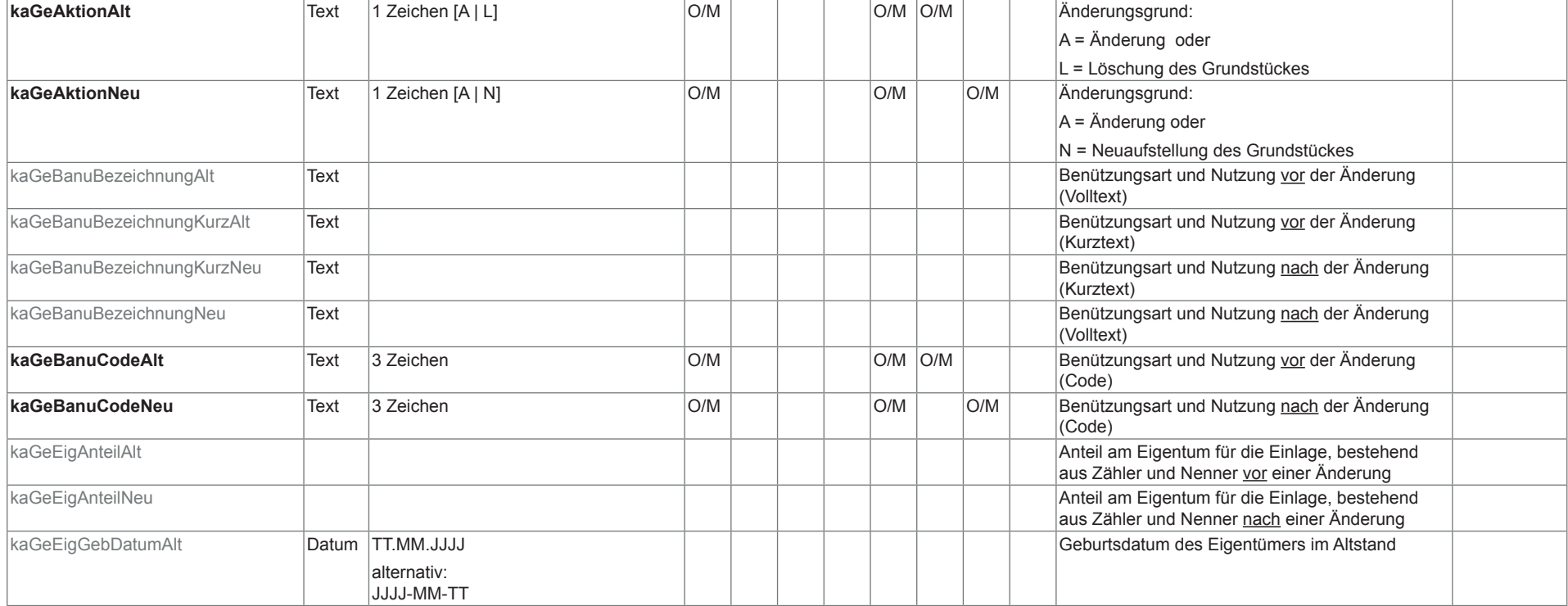

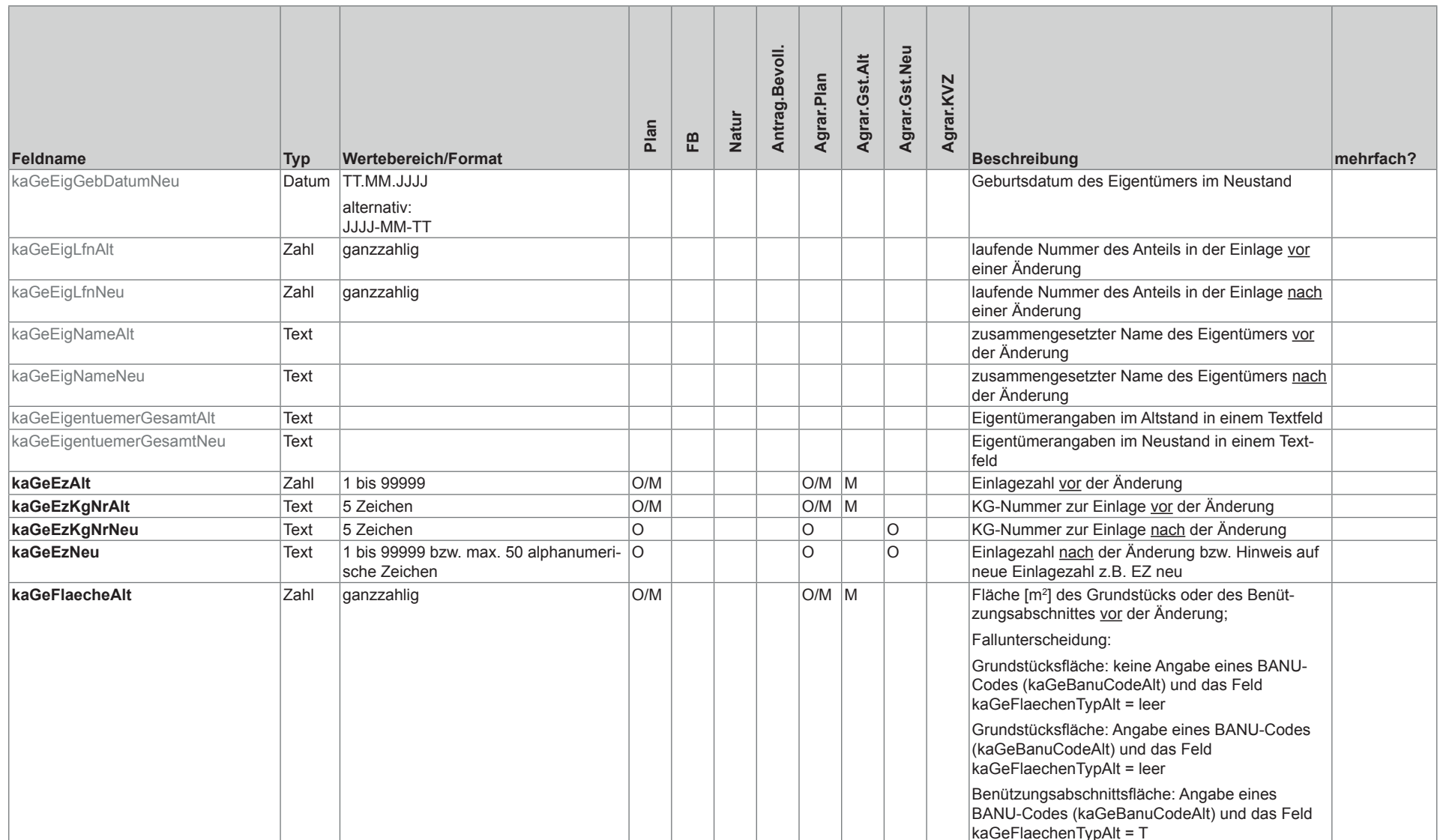

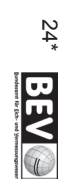

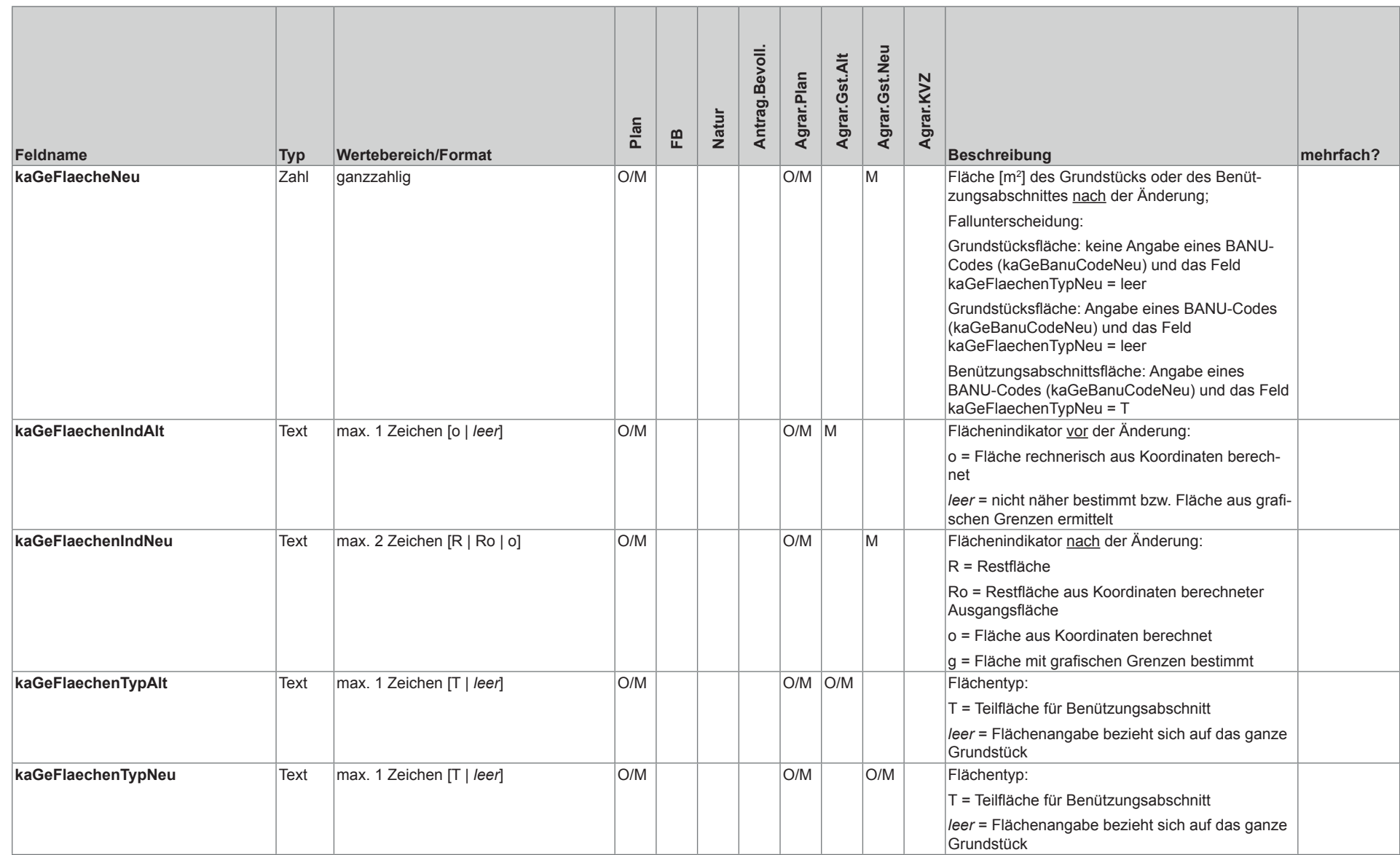

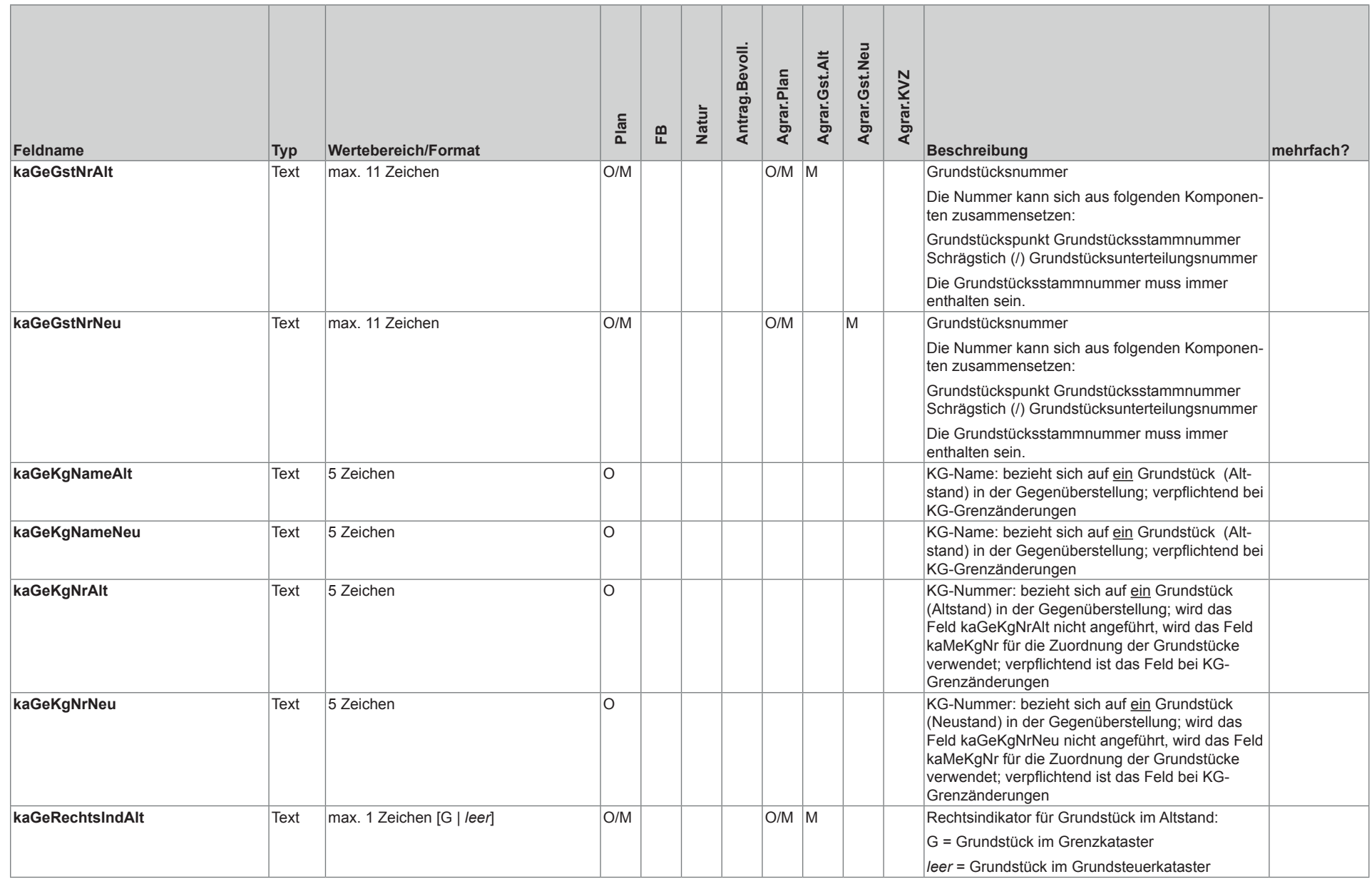

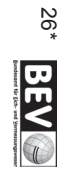

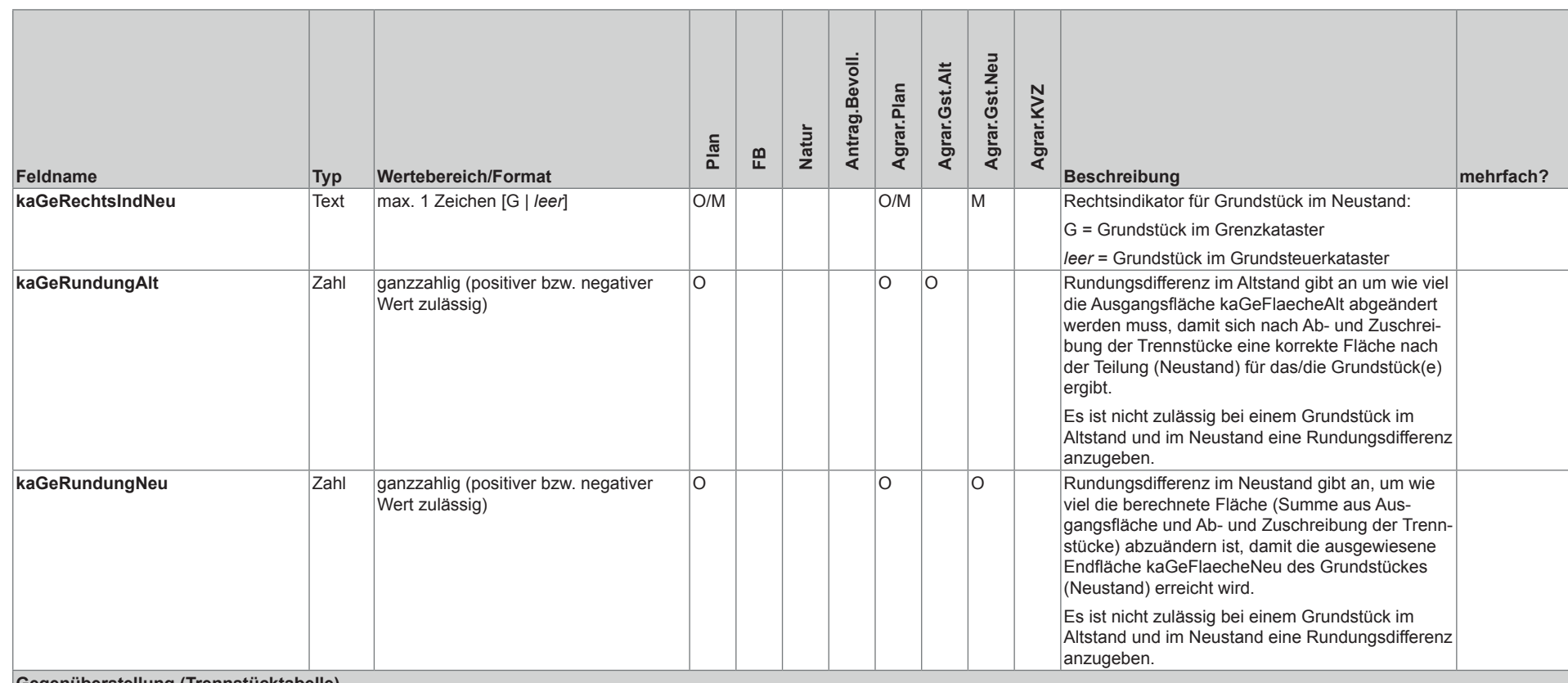

#### **Gegenüberstellung (Trennstücktabelle)**

**Regel:** wird eine Trennstücktabelle angezeigt (= Verwendung eines Feldes mit kaGeTs\*), dann sind die folgenden Felder Pflichtfelder: kaGeTsFlaeche, kaGeTsFlaechenInd, kaGeTsNr, kaGeTsHerkunftsGst und kaGeTsZielGst

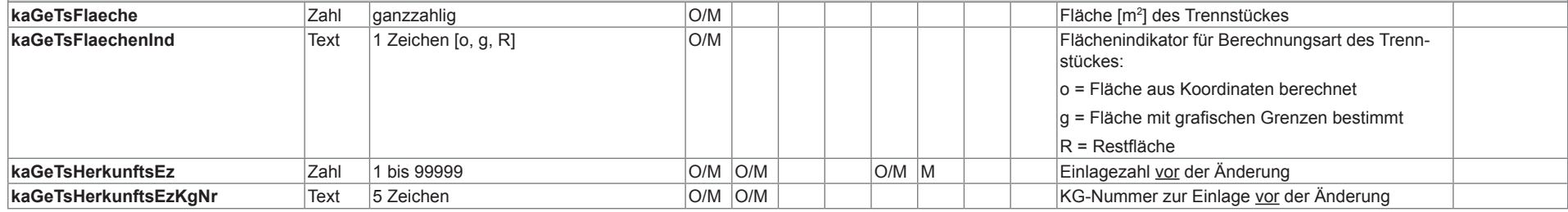

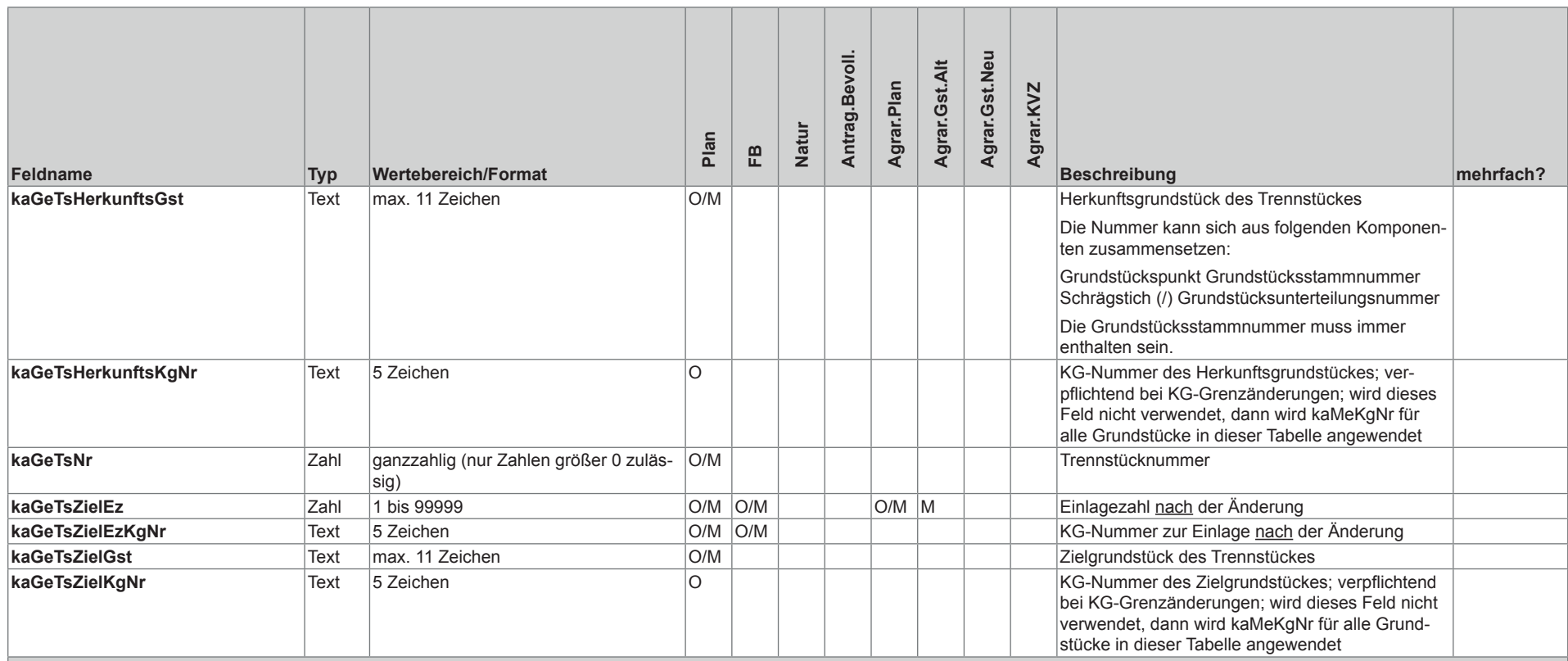

#### **Flächentabelle**

**Regel:** wird eine Flächentabelle (= Verwendung eines Feldes mit kaFb\*) erstellt, so sind folgende Fallunterscheidungen zu beachten:

in **Zeilen mit Angaben zum gesamten Grundstück** sind folgende Felder Pflichtfelder

- • für Geschäftsfalltyp **Umwandlung § 17 Z 1 VermG** (Dokumententyp=**Plan)**: kaFbAktion, kaFbEz, kaFbEzKgNr, kaFbFlaecheAlt, kaFbFlaecheNeu, kaFbFlaechenIndAlt, kaFbFlaechenIndNeu, kaFbGstNr, kaGeRechtsIndAlt und kaFbRechtsIndNeu
- • für Geschäftsfalltyp **Mappenberichtigung § 52 Z 5 VermG** (Dokumententyp=**Plan**): kaFbAktion, kaFbEz, kaFbEzKgNr und kaFbGstNr
- • für Geschäftsfalltyp **Qualitätsverbesserung § 52 Z 7 VermG** (Dokumententyp=**Plan**): kaFbAktion und kaFbGstNr
- • für Geschäftsfalltyp **Planbescheinigung § 39 VermG** (Dokumententyp=**Flaechenberichtigungsanzeige**): kaFbAktion, kaFbEz, kaFbEzKgNr, kaFbFlaecheAlt, kaFbFlaechenDiff, kaFbFlaeche-Neu, kaFbFlaechenIndAlt, kaFbFlaechenIndNeu, kaFbGstNr, kaGeRechtsIndAlt
- • für Geschäftsfalltyp **Berichtigung des Grenzkatasters § 13 VermG** (Dokumententyp=Plan): kaFbAktion, kaFbEz, kaFbEzKgNr, kaFbGstNr, kaGeRechtsIndAlt

in **Zeilen** mit Angaben, die sich **nur auf den Benützungsabschnitt beziehen**, gilt allgemein, dass die folgenden Felder Pflichtfelder sind: kaFbBanuCodeAlt, kaFbFlaecheAlt, kaFbFlaechenTypAlt und kaFbGstNr

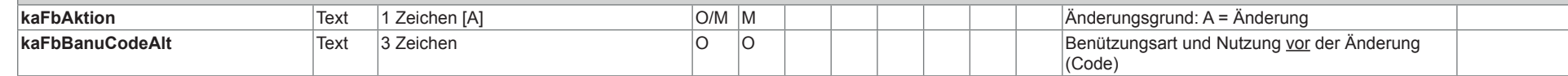

BEVO 27\*

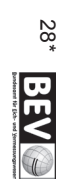

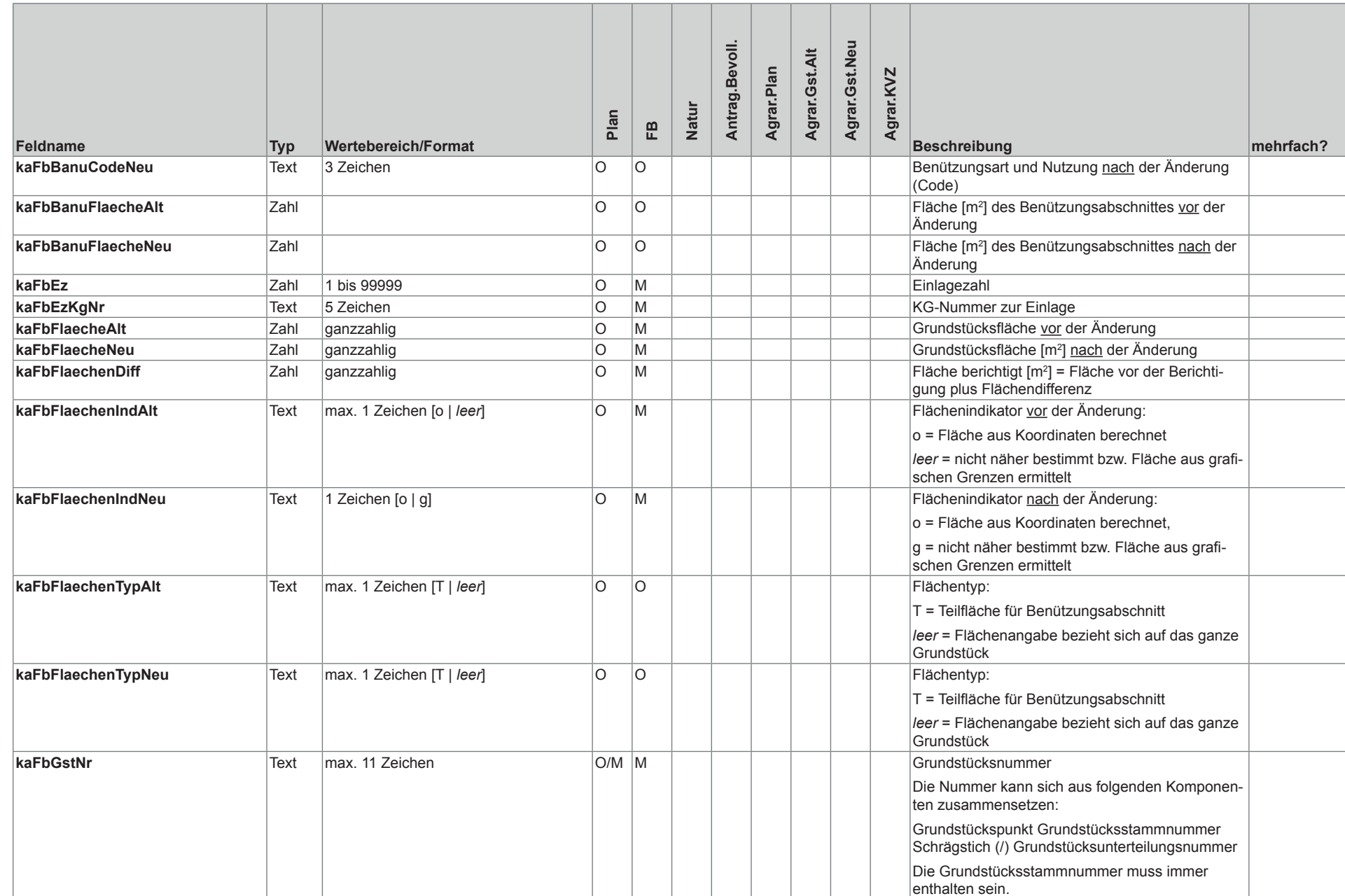

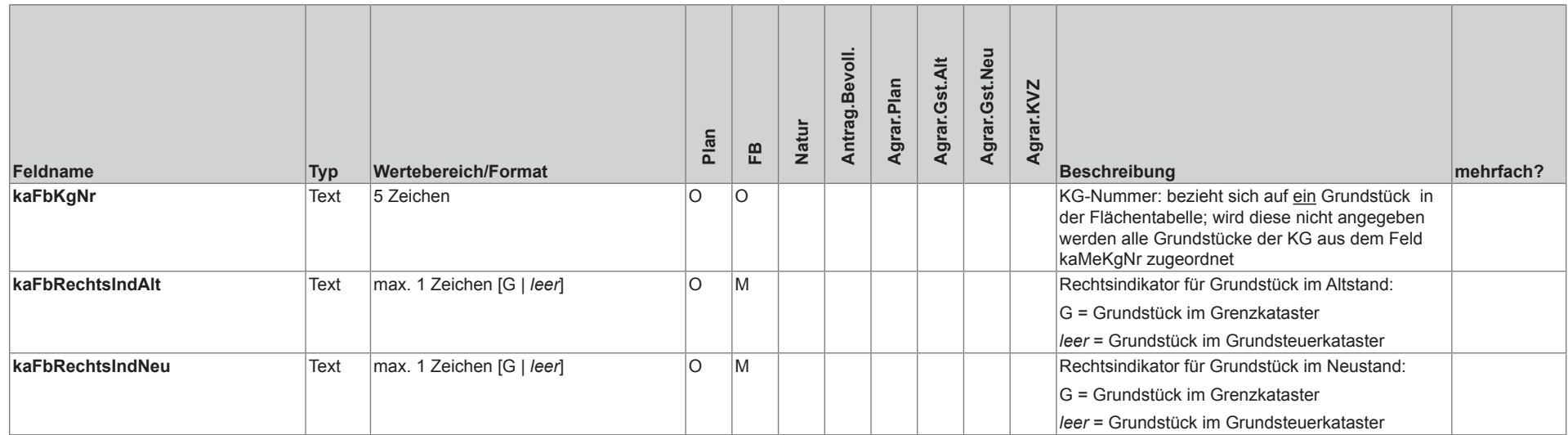

#### **Koordinatenverzeichnis (KVZ)**

**Regel:** Die Felder kaKvPunktNr, kaKvYgk und kaKvXgk sind bei jedem Punkt zu befüllen und Pflichtfelder.

Regel: Werden bei einem Punkt ein Koordinatenfeld zu einem Koordinatensystem befüllt, so ist/sind auch die weitere(n) Komponente(n) zu befüllen. Bsp. wenn kaKvXetrs89 und befüllt ist, dann müssen auch kaKvYetrs89 und und kaKvZetrs89 und befüllt werden.

**Regel:** Weist ein Punkt kartesische ETRS89-Koordinaten (kaKvXetrs89, kaKvYetrs89 und kaKvZetrs89) auf, dann muss auch das Feld kaKvMessdatumEtrs89 ausgefüllt sein.

**KVZ – allgemeine Punktattribute**

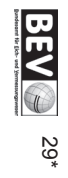

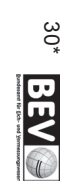

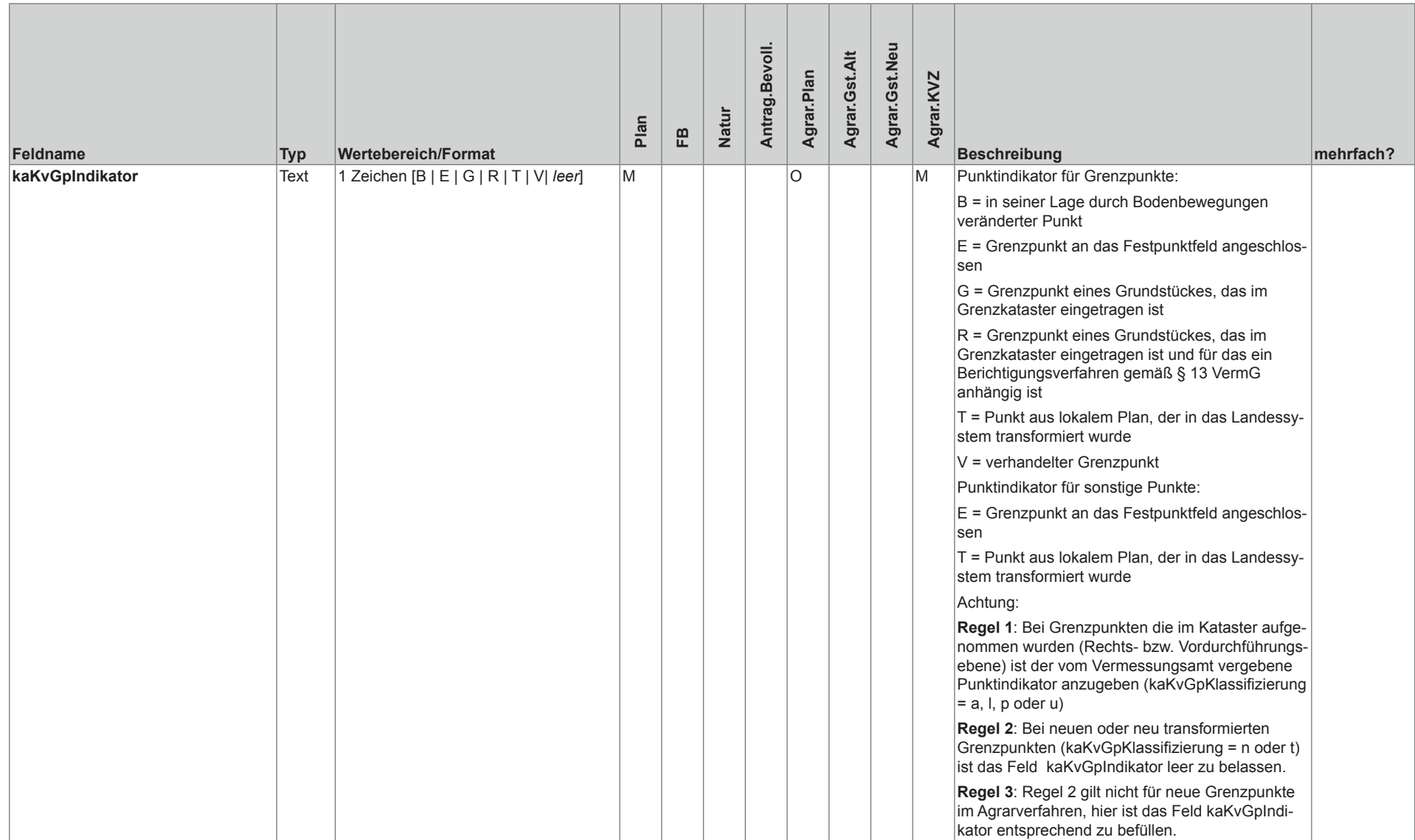

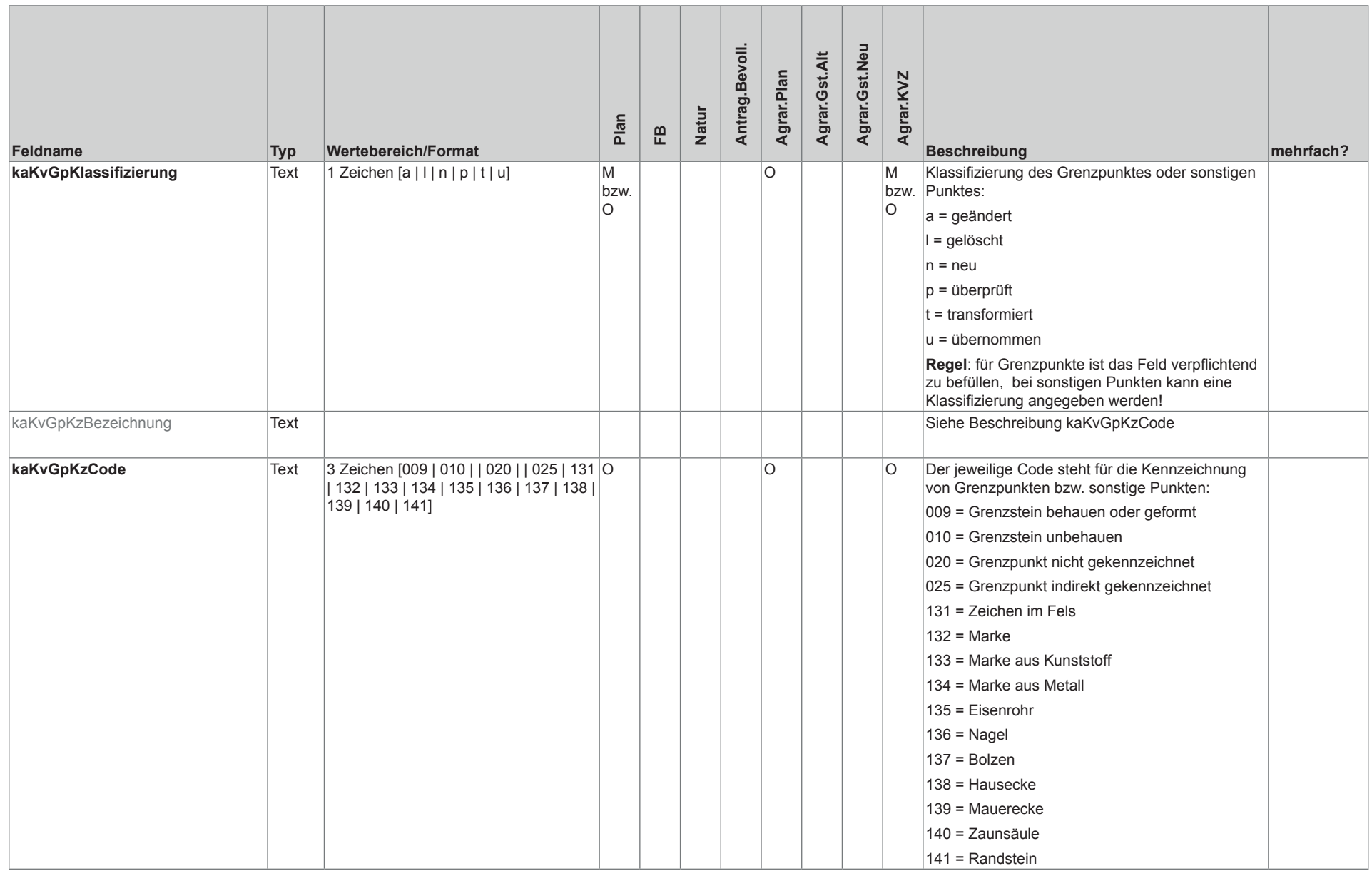

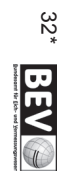

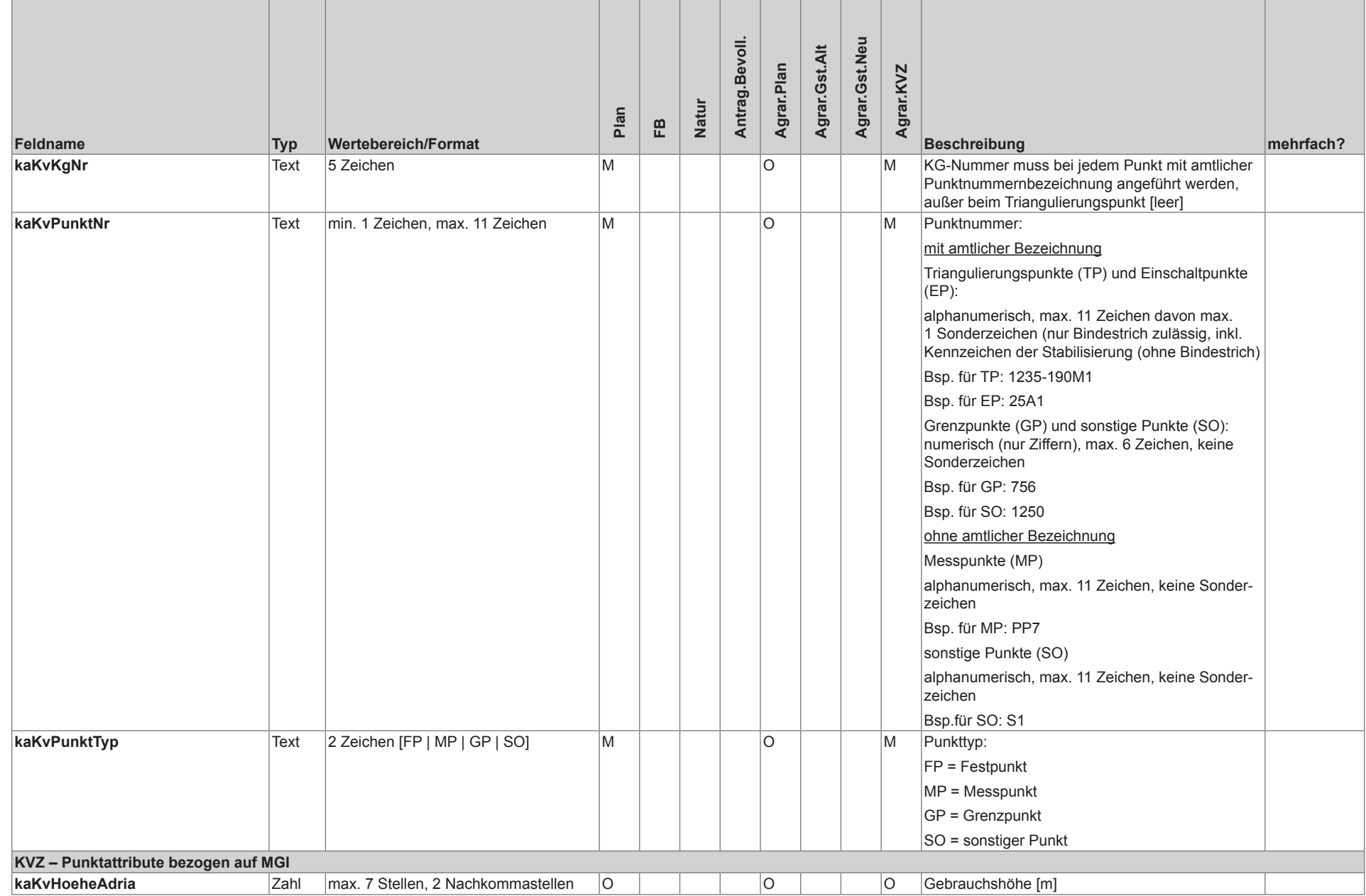

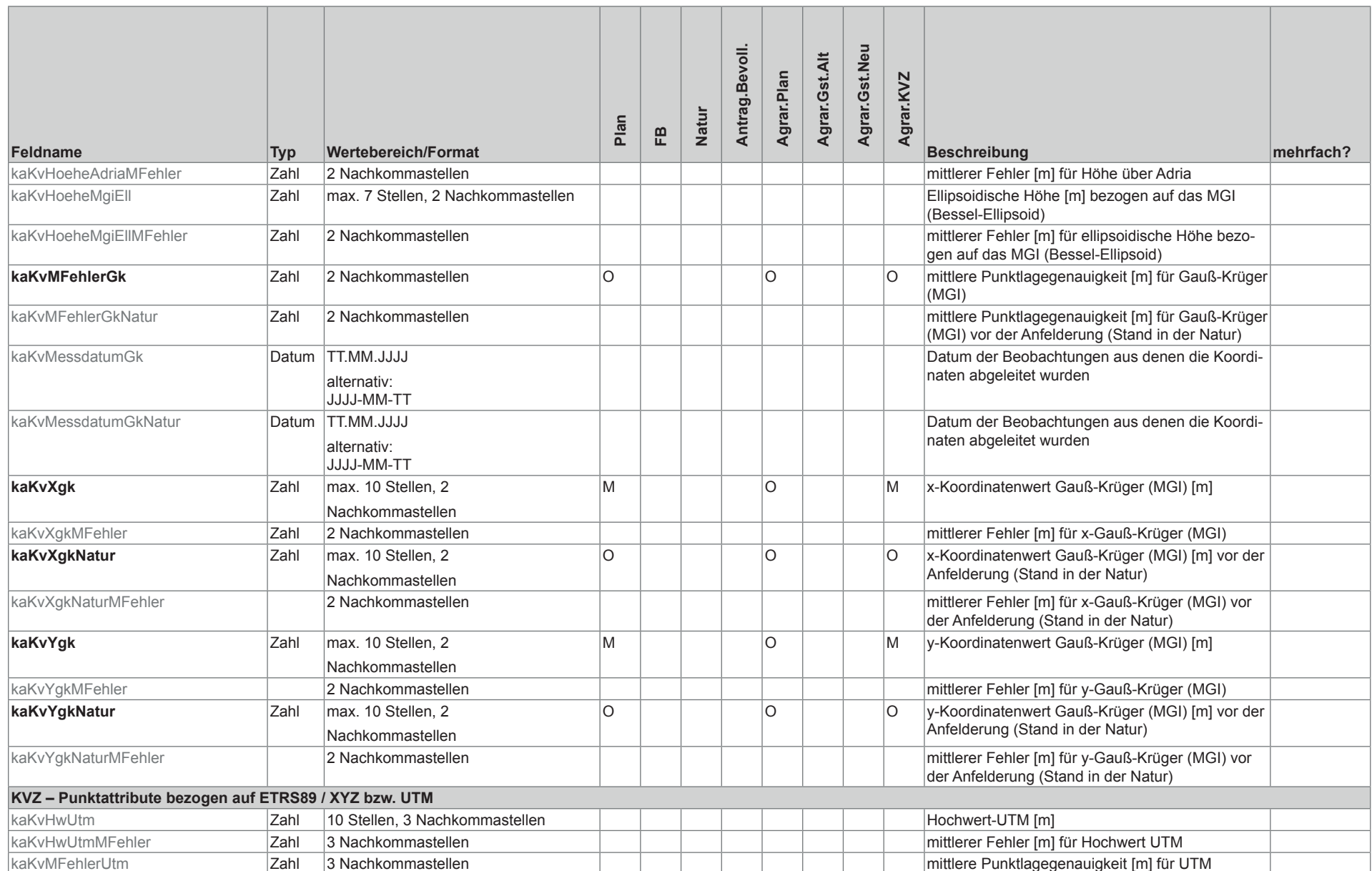

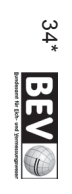

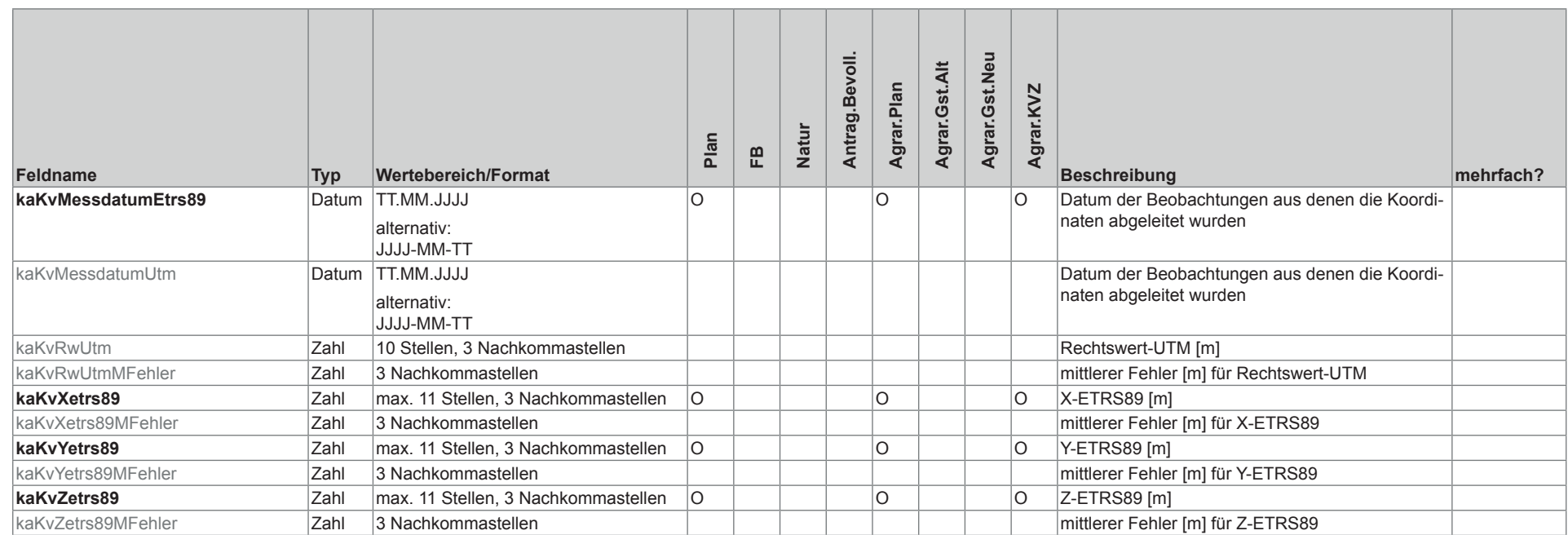

**Tabelle 3: Feldbeschreibungen**

# 6.2.8 Verwendung (muss/optional) der Dokumententypen je Geschäftsfalltyp

In der folgenden Auflistung werden zu jedem Geschäftsfalltyp die möglichen dazugehörigen Dokumententypen (kaMeDokumentenTyp) angeführt.

Nicht angeführt werden unstrukturierte nicht dieser Spezifikation unterliegende Dokumententypen wie z.B. das Protokoll, eine Freilassungserklärung oder sonstige Beilagen.

- • Planbescheinigung (§ 39 VermG)
	- AntragBevollmaechtigung
		- – Plan
		- **Flaechenberichtigungsanzeige**
		- Naturstandsbestaetigung
- Umwandlung in den Grenzkataster (§ 17 Z 1 VermG)
	- **AntragBevollmaechtigung**
	- Plan
	- – Naturstandsbestaetigung
	- Mitteilung zur Mappenberichtigung (§ 52 Z 5 VermG)
		- Plan
		- **Naturstandsbestaetigung**
- Mitteilung zur Qualitätsverbesserung (§ 52 Z 7 VermG)
	- Plan
	- – Naturstandsbestaetigung
- Planbescheinigung Agrarische Operation (§ 39 VermG)
	- – AgrarverfahrenPlan
	- AgrarverfahrenGrundstueckeAltStand
	- AgrarverfahrenGrundstueckeNeuStand
	- – AgrarverfahrenKVZ
	- Naturstandsbestaetigung
- • Vereinigung von Grundstücken (§ 12 VermG)
	- **AntragBevollmaechtigung**
- Berichtigung des Grenzkatasters (§ 13 VermG)
	- **AntragBevollmaechtigung**
	- **Plan**
	- Naturstandsbestaetigung

# **7 Zulässige Einbringungsverfahren**

Die Einbringung (Übermittlung) von Urkunden (mit eingebetteter oder beigelegter Signatur) bzw. sonstigen Dateien (z.B. Koordinatenverzeichnis) kann auf folgende Art erfolgen:

# **7.1 Einbringung durch Hochladen von Dateien**

Hierbei werden folgende Fälle unterschieden:

## 7.1.1 Einbringung von Urkunden mit eingebetteter Signatur

Urkunden mit eingebetteter Signatur sind bei Dokumenten, welche nach den Verfahren 3.1.1 (Verfahren PDF-Signatur/PDF-Amtssignatur) und 3.1.2 (Verfahren PDF-Signatur/PKCS#7-Signatur) erstellt wurden, ohne weitere technische Manipulation (z.B. Verpackung in eine "Container"-Datei) zu übermitteln.

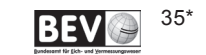

## 7.1.2 Einbringung von Urkunden mit beigelegter Signatur

Je eine Urkunde und die zugehörige Signatur sind zum Zwecke der gemeinsamen Übermittlung in eine weitere Datei ("Urkunden-Container") zu verpacken.

Das Format des Urkunden-Containers ist eine ZIP-Datei [10] unter Verwendung des Komprimierungsalgorithmus DEFLATE [3]. Die Dateierweiterung des Urkunden-Containers muss \*.zip lauten.

Jeder Container muss genau zwei Dateien beinhalten, wobei beide Dateien in der ZIP-Datei ohne Pfadangaben gespeichert werden:

- 1. Signatur-Datei in Form einer *Detached Signature*: Die Dateierweiterung der Signatur muss \*.dsig lauten (also z.B. Urkundensignatur.dsig). Die Urkunde kann mit einer oder mehreren eingebetteten Signaturen versehen sein. Diese Signaturen werden jedoch vom BEV nicht geprüft.
- 2. Urkunden-Datei: Die Dateierweiterung der Urkunde muss \* . pdf lauten (korrekt wäre z.B. Urkunde. pdf).

### 7.1.3 Einbringung von sonstigen Dateien ohne Signatur

Sonstige Dateien (z.B. Koordinatenverzeichnis) können ohne Signatur hochgeladen werden.

### **7.2 Einbringung durch Auslösen der Dokumentenabholung aus dem Archiv der Bundeskammer der ZiviltechnikerInnen**

Im Zuge der elektronischen Einbringung gibt es für Dokumente, die im Archiv der Bundeskammer der ZiviltechnikerInnen gespeichert sind, eine Alternative zum Hochladen gemäß Kapitel 7.1. Nach Bekanntgabe der eindeutigen Dokumentennummer (Dokumenten-ID) und der zugehörigen Prüfsumme kann die Abholung des Dokuments aus dem Archiv der Bundeskammer der ZiviltechnikerInnen ausgelöst werden. Daraufhin wird das Dokument inklusive der Abgabesignatur des Archivs via GOG-Schnittstelle abgeholt und anschließend auf die selbe Art und nach den selben Kriterien geprüft, wie Dokumente, die hochgeladen wurden.

# **8 Referenzen**

- [1] Adobe Systems Incorporated: PDF Reference, fourth edition. Adobe Portable Document Format Version 1.5.
- [2] AUER, Wolf Dieter (Bundesrechenzentrum GmbH): GOG-Archive Schnittstellenspezifikation Version 1.0, 26. September 2008.
- [3] DEUTSCH, Peter: DEFLATE Compressed Data Format Specification Version 1.3. IETF Informational RFC 1951, Mai 1996. http://www.ietf.org/rfc/rfc1951.txt
- [4] EASTLAKE, Donald, REAGLE, Joseph und SOLO, David: XML-Signature Syntax and Processing. W3C Recommendation, Februar 2002. http://www.w3.org/TR/2002/REC-xmldsig-core-20020212/
- [5] EGIZ E-Government Innovationszentrum (Bundeskanzleramt/TU-Graz): PDF-Signatur/Amtssignatur Spezifikationen:
	- \* Version 2.0.0 vom 24.01.2008 http://egiz.gv.at/files/download/PDF-AS-Spezifikation-2.0.0.pdf \* Version 2.1.1 vom 18.03.2009
	- http://git.egiz.gv.at/pdf-as-3/plain/dok/Spezifikation/PDF-AS-Spezifikation-2.1.1.pdf \* Version 2.2 vom 30.09.2010
	- http://git.egiz.gv.at/pdf-as-3/plain/dok/Spezifikation/PDF-AS-Spezifikation-2.2.pdf \* Version 2.3 vom 07.03.2013
	- http://git.egiz.gv.at/pdf-as-3/plain/dok/Spezifikation/PDF-AS-Spezifikation-2.3.pdf
- [6] ISO 19005-1:2005: Document Management Electronic Document File Format for Longterm Preservation - Part 1: Use of PDF 1.4 (PDF/A-1) inkl. Korrigendum 1 und 2 (1).

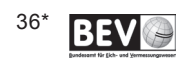

- [7] ISO/IEC 8859-1:1998: Information Technology 8-bit Single-Byte Coded Graphic Character Sets Part 1: Latin Alphabet No. 1.
- [8] ISO/IEC 10646:2003: Information Technology Universal Multiple-Octet Coded Character Set (UCS) Annex D (2003).
- [9] ON Österreichisches Normungsinstitut, 2007: Richtlinien für die Textgestaltung, Version 1.3.2007
- [10] PKWare Inc.: .ZIP File Format Specification, Version 6.3.2. PKWare Inc., 28. September 2007. http://www.pkware.com/documents/casestudies/APPNOTE.TXT
	- (1) Die Änderungen zur PDF/A-Prüfung lt. Korrigendum 2 wurden nur teilweise in die Prüfung integriert. Diese resultieren aus herstellerübergreifenden Vereinbarungen im Zusammenhang mit dem PDF-Standard 1.4, der die Basis für die nachfolgende PDF/A-Prüfung bildet. Nicht integriert wurden geänderte (schärfere) Prüfungen im Zusammenhang mit Transparenzen und Farbräumen.

# **9 Inkraftreten**

Diese näheren technischen Bedingungen treten mit 1. Oktober 2018 in Kraft.

Gleichzeitig tritt die Kundmachung des Bundesamtes für Eich- und Vermessungswesen vom 27. März 2017 über die Näheren technischen Bedingungen gemäß § 20 der Vermessungsverordnung 2016, BGBl. II Nr. 307/2016 außer Kraft.

Wien, am 19. September 2018

### **Der Leiter des BEV:**

### **Dipl.-Ing. Wernher Hoffmann**

Kundmachung des Bundesamtes für Eich- und Vermessungswesen, BEV-11/0001-R1/2018

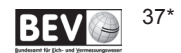

# 4890. Mitteilung<br> **Website der Änderung und Benennung von Katastralgemeinden gem. § 7 Vermessungsgesetz in dieser Ausgabe des Amtsblattes für das Vermessungswesen**

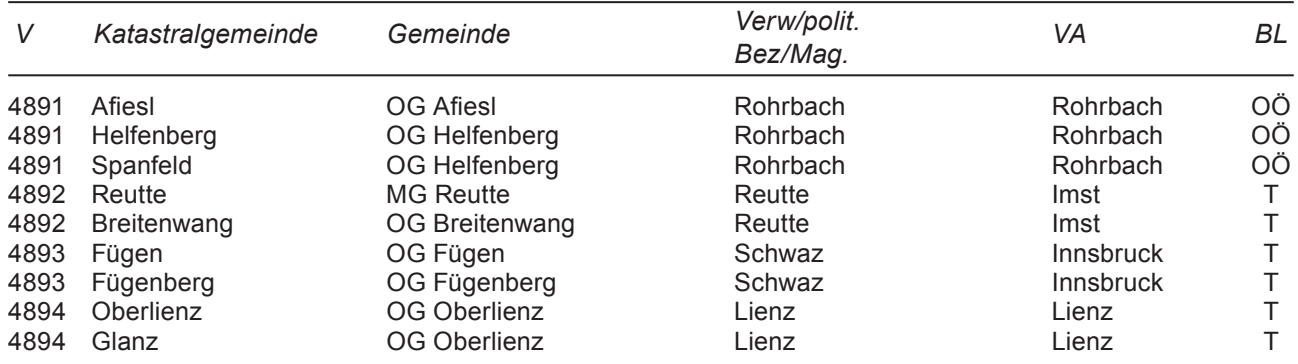

OG, MG, StG: Orts-, Markt-, Stadtgemeinde Verw./polit. Bez./Mag.: Verwaltungs-, politischer Bezirk, Magistrat VA: Vermessungsamt BL: Bundesland

# **4891.Verordnung des Bundesamtes für Eich- und Vermessungswesen vom 4. September 2018 betreffend die Änderung der Katastralgemeinden Afiesl, Helfenberg und Spanfeld.**

Gemäß § 7 des Vermessungsgesetzes, BGBl.Nr. 306/1968, in der geltenden Fassung, wird im Einvernehmen mit dem Präsidenten des Oberlandesgerichtes Linz verordnet:

§ 1

(1) Die Katastralgemeinden Afiesl (Nr. 47301, Ortsgemeinde Afiesl) und Helfenberg (Nr. 47308, Ortsgemeinde Helfenberg) beide Gerichts- und Verwaltungsbezirk Rohrbach, werden entsprechend der Verordnung der Oberösterreichischen Landesregierung vom 31. August 2018, LGBl. Nr. 69/2018, derart geändert, dass die Grundstücke 841, 842, 893/1, 896, 897, 901/3, 902, 905/1, 905/2, 905/3, 906, 909, 910, 912/1, 912/3, 912/4, 912/5, 915/1, 915/2, 917/1, 917/3, 926, 937, 938, 939, 942, 943, 946, 947, 948, 949/1, 949/2, 950, 951, 952, 954, 955, 956, 957, 958, 959, 960/1, 960/2, 960/3, 961, 962/1, 962/2, 963/1, 963/2, 963/3, 963/4, 964, 965, 967/2, 967/3, 967/4, 967/5, 968, 969/1, 969/2, 969/3, 970/1, 970/2, 973/2, 973/3, 973/4, 974/1, 974/2, 976, 978, 979, 980/1, 980/2, 981, 982, 984, 986, 988/1, 988/3, 988/4, 988/5, 990/1, 992, 994, 995/1, 995/2, 996, 998/1, 999, 1001/1, 1001/2, 1002/2, 1002/4, 1002/5, 1003/1, 1003/2, 1003/3, 1005/1, 1005/2, 1006/1, 1012, 1017, 1019, 1020/2, 1021/3, 1025, 1026, 1028, 1029, 1038, 1040, 1043, 1044/1, 1044/2, 1045, 1047/2, 1051/2, 1052/1, 1054/2, 1055/5, 1057/1, 1057/2, 1057/4, 1057/5, 1057/6, 1057/7, 1062/1, 1062/2, 1062/3, 1062/4, 1062/5, 1065/2, 1066/1, 1066/2, 1070, 1071, 1072, 1075, 1077, 1078/1, 1078/2, 1078/3, 1078/4, 1079/1, 1079/3, 1081, 1082/1, 1082/2, 1084/1, 1084/2, 1085, 1087, 1088, 1091, 1092/1, 1092/2, 1092/3, 1092/4, 1092/5, 1093/2, 1097, 1098, 1104/3, 1104/4, 1107, 1108, 1111/1, 1111/2, 1111/3, 1119, 1120, 1122/1, 1122/2, 1122/3, 1123, 1125, 1127/1, 1129, 1130/2, 1136/1, 1136/2, 1136/4, 1136/5, 1138, 1141, 1142, 1147, 1722/6, 1726, 1727, 1728, 1729, 1730/1, 1730/2, 1732, 1733, 1734, 1735/1, 1735/2, 1735/3, 1736, 1737, 1738, 1749/3, 1760/1, 1761, 1762, 1764, 1765, .80, .84, .132 und .136 der KG Afiesl von dieser abgetrennt und dem Gebiet der KG Helfenberg eingegliedert werden.

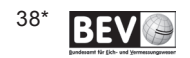

(2) Die zeichnerische Darstellung des neuen Grenzverlaufes ist in den im Vermessungsamt Rohrbach aufliegenden technischen Unterlagen, GFN 1085/2017/47, einzusehen.

§ 2

(1) Die Katastralgemeinden Afiesl (Nr. 47301, Ortsgemeinde Afiesl) und Spanfeld (Nr. 47326, Ortsgemeinde Helfenberg) beide Gerichts- und Verwaltungsbezirk Rohrbach, werden entsprechend der Verordnung der Oberösterreichischen Landesregierung vom 31. August 2018, LGBl. Nr. 69/2018, derart geändert, dass die Grundstücke 1170/2, 1171/2 und 1739/2 der KG Afiesl von dieser abgetrennt und dem Gebiet der KG Spanfeld eingegliedert werden.

(2) Die zeichnerische Darstellung des neuen Grenzverlaufes ist in den im Vermessungsamt Rohrbach aufliegenden technischen Unterlagen, GFN 280/2018/47, einzusehen.

§ 3

Diese Verordnung tritt am 1. Oktober 2018 in Kraft.

Wien, 4. September 2018

### **Der Leiter des BEV:**

#### **DI Wernher Hoffmann**

Verordnung des Bundesamtes für Eich- und Vermessungswesen BEV-11.541/0015-R1/2018

# **4892.Verordnung des Bundesamtes für Eich- und Vermessungswesen vom 18. September 2018 betreffend die Änderung der Katastralgemeinden Reutte und Breitenwang.**

Gemäß § 7 des Vermessungsgesetzes, BGBl.Nr. 306/1968, in der geltenden Fassung, wird im Einvernehmen mit dem Präsidenten des Oberlandesgerichtes Innsbruck verordnet:

§ 1

(1) Die Katastralgemeinden Reutte (Nr. 86031, Marktgemeinde Reutte) und Breitenwang (Nr. 86006, Ortsgemeinde Breitenwang) beide Gerichts- und Verwaltungsbezirk Reutte, werden entsprechend der Verordnung der Tiroler Landesregierung vom 20. Dezember 2016, LGBl. Nr. 140/2016, derart geändert, dass das Grundstück 2705 der KG Reutte von dieser abgetrennt und dem Gebiet der KG Breitenwang eingegliedert wird.

(2) Die zeichnerische Darstellung des neuen Grenzverlaufes ist in den im Vermessungsamt Imst - Außenstelle Reutte aufliegenden technischen Unterlagen, GFN 1499/2018/80, einzusehen.

 $§$  2

Diese Verordnung tritt am Tag nach Ihrer Verlautbarung im "Amtsblatt für das Vermessungswesen" in Kraft.

Wien, 18. September 2018

**Der Leiter des BEV:**

#### **DI Wernher Hoffmann**

Verordnung des Bundesamtes für Eich- und Vermessungswesen BEV-11.541/0037-R1/2018

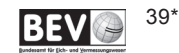

# **4893.Verordnung des Bundesamtes für Eich- und Vermessungswesen vom 18. September 2018 betreffend die Änderung der Katastralgemeinden Fügen und Fügenberg.**

Gemäß § 7 des Vermessungsgesetzes, BGBl.Nr. 306/1968, in der geltenden Fassung, wird im Einvernehmen mit dem Präsidenten des Oberlandesgerichtes Innsbruck verordnet:

§ 1

(1) Die Katastralgemeinden Fügen (Nr. 87105, Ortsgemeinde Fügen) und Fügenberg (Nr. 87106 Ortsgemeinde Fügenberg) beide Gerichtsbezirk Zell am Ziller und Verwaltungsbezirk Schwaz, werden entsprechend der Verordnung der Tiroler Landesregierung vom 24. Oktober 2017, LGBl. Nr. 102/2017, derart geändert, dass die Grundstücke 3367/2 und 3555 der KG Fügen von dieser abgetrennt und dem Gebiet der KG Fügenberg eingegliedert, sowie das Grundstück 1389 der KG Fügenberg von dieser abgetrennt und dem Gebiet der KG Fügen eingegliedert werden.

(2) Die zeichnerische Darstellung des neuen Grenzverlaufes ist in den im Vermessungsamt Innsbruck aufliegenden technischen Unterlagen, GFN 2382/2018/81 und 2407/2018/81, einzusehen.

 $§$  2

Diese Verordnung tritt am Tag nach Ihrer Verlautbarung im "Amtsblatt für das Vermessungswesen" in Kraft.

Wien, 18. September 2018

**Der Leiter des BEV:**

### **DI Wernher Hoffmann**

Verordnung des Bundesamtes für Eich- und Vermessungswesen BEV-11.541/0038-R1/2018

# **4894.Verordnung des Bundesamtes für Eich- und Vermessungswesen vom 18. September 2018 betreffend die Änderung der Katastralgemeinden Oberlienz und Glanz.**

Gemäß § 7 des Vermessungsgesetzes, BGBl.Nr. 306/1968, in der geltenden Fassung, wird im Einvernehmen mit dem Präsidenten des Oberlandesgerichtes Innsbruck verordnet:

§ 1

(1) Die Katastralgemeinden Oberlienz (Nr. 85026) und Glanz (Nr. 85011), beide Ortsgemeinde Oberlienz, Gerichts- und Verwaltungsbezirk Lienz, werden zur Erhaltung der topographischen Abgrenzung sowie im Interesse der Verwaltungsvereinfachung derart geändert, dass die Grundstücke 1150 und 1151 der KG Oberlienz von dieser abgetrennt und dem Gebiet der KG Glanz eingegliedert werden.

(2) Die zeichnerische Darstellung des neuen Grenzverlaufes ist in den im Vermessungsamt Lienz aufliegenden technischen Unterlagen, GFN 153/2018/85, einzusehen.

 $§$  2

Diese Verordnung tritt am Tag nach ihrer Verlautbarung im "Amtsblatt für das Vermessungswesen" in Kraft.

Wien, 18. September 2018

**Der Leiter des BEV:**

#### **DI Wernher Hoffmann**

Verordnung des Bundesamtes für Eich- und Vermessungswesen BEV-11.541/0039-R1/2018

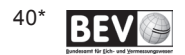

# 4895. Mitteilung<br>**4895. Übersicht der von einer Verordnung gem.** § 13 (4) VermG betroffenen Katastralgemein**den in dieser Ausgabe des Amtsblattes für das Vermessungswesen**

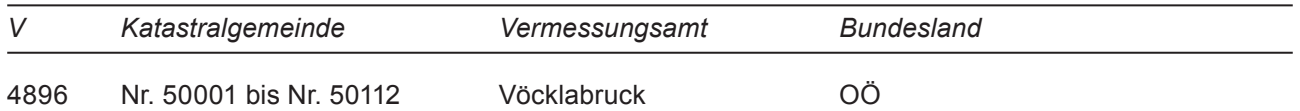

# **4896.Verordnung des Bundesamtes für Eich- und Vermessungswesen vom 4. September 2018 über die Änderung der Koordinaten von Grenzpunkten und der Geocodierungen von Adressen in den Katastralgemeinden mit den Nummern von 50001 bis 50112.**

Gemäß § 13 Abs. 4 Vermessungsgesetz (VermG), BGBl. Nr. 306/1968, in der geltenden Fassung, wird die Änderung der Koordinaten der Grenzpunkte der Grundstücke des Grenzkatasters sowie der Geocodierungen der Adressen angeordnet:

§ 1

(1) Durch eine Neumessung und Neurechnung des Festpunktfeldes in den Katastralgemeinden laut nachfolgender Liste mit den Nummern 50001 bis 50112, wurden die Koordinaten aller Festpunkte (TP und EP) neu bestimmt.

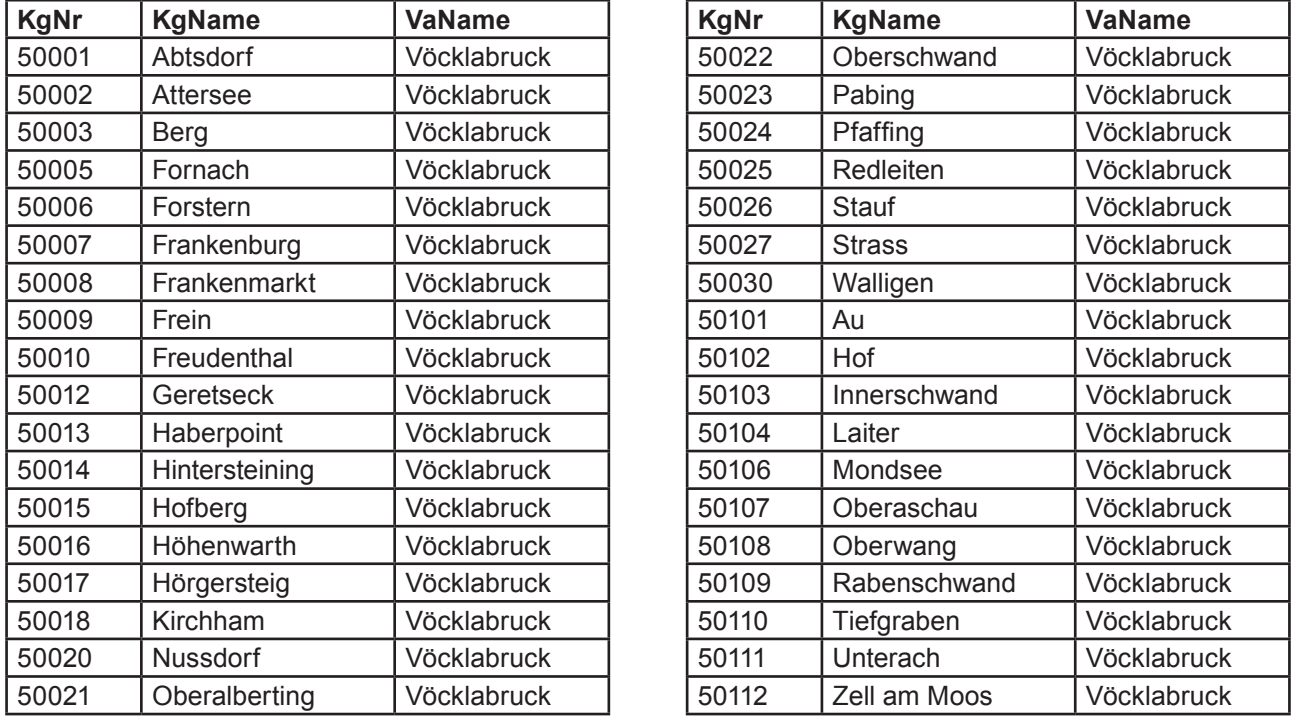

(2) Die von den Festpunkten abgeleiteten Koordinaten der Grenzpunkte der Grundstücke des Grenzkatasters sowie der Geocodierungen der Adressen werden von Amts wegen geändert.

(3) Die geänderten Koordinaten der Grenzpunkte der Grundstücke des Grenzkatasters sowie der Geocodierungen der Adressen sind in den technischen Unterlagen im Vermessungsamt Vöcklabruck während der Kundenservicezeiten einzusehen.

 $§$  2

Diese Verordnung tritt am Tag nach ihrer Verlautbarung im "Amtsblatt für das Vermessungswesen" in Kraft.

Wien, 4. September 2018

**Der Leiter des BEV:**

### **DI Wernher Hoffmann**

Verordnung des Bundesamtes für Eich- und Vermessungswesen BEV-11.520/0076-R1/2018

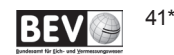

#### Erläuterung:

Die in der obigen Verordnung angeordneten Änderungen sind die Folge einer Neubestimmung (bzw. Neurechnung) der Koordinaten der Festpunkte.

Die Änderung der Koordinaten der Festpunkte erfordert auch eine Neurechnung und Änderung aller von diesen Festpunkten abgeleiteten Koordinaten der Grenzpunkte der Grundstücke sowie der Geocodierungen der Adressen. Dies ist eine rein technische Maßnahme.

Eine Änderung der Grenzpunkte der Grundstücke in der Natur und somit auch der Grenzen der Grundstücke bzw. der räumlichen Referenz der Adressen in der Natur ist damit nicht verbunden.

Nach Inkrafttreten der Verordnung ist die bevorstehende Änderung der Koordinaten der Grenzpunkte gemäß § 13 Abs. 5 VermG in der Grundstücksdatenbank anzumerken. Nach erfolgter Änderung der einzelnen Koordinaten der Grenzpunkte der Grundstücke sowie der Geocodierungen der Adressen in der Grundstücksdatenbank wird die Anmerkung gelöscht.

# 4897. Mitteilung<br> **1897.** Übersicht der von einer Verordnung gem. § 20 (2) VermG betroffenen Katastralgemein**den in dieser Ausgabe des Amtsblattes für das Vermessungswesen**

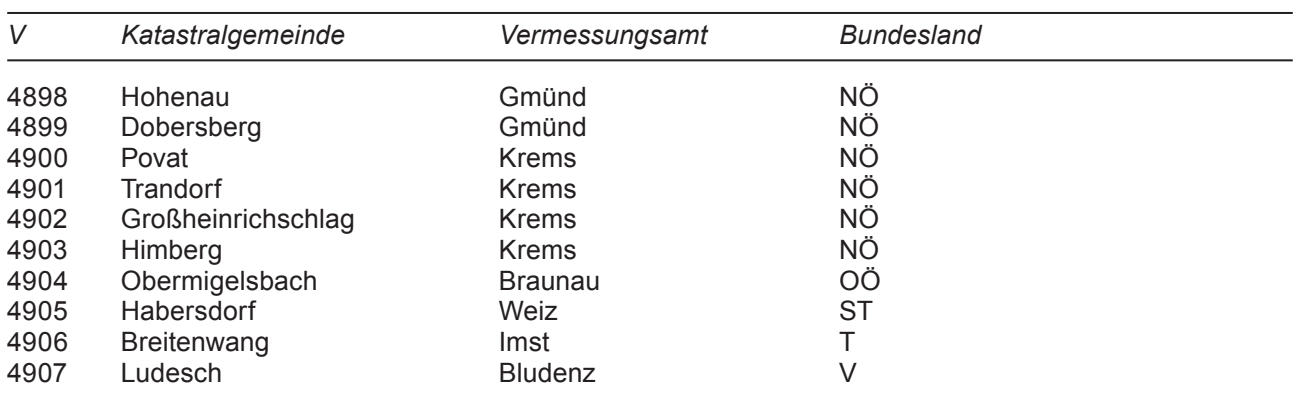

**4898.Verordnung des Bundesamtes für Eich- und Vermessungswesen vom 18. September 2018 betreffend die Umwandlung von Grundstücken nach einem Verfahren der Agrarbehörde in Angelegenheiten der Bodenreform in der KG Hohenau, KG Nr. 21132 (Gerichtsbezirk Waidhofen an der Thaya)**

Gemäß § 20 Abs. 2 i.V.m. § 17 Z 4 des Vermessungsgesetzes, BGBl. Nr. 306/1968, in der geltenden Fassung, wird verordnet:

§ 1

(1) Folgende Grundstücke der Katastralgemeinde Hohenau, KG-Nr. 21132, werden aufgrund des rechtskräftigen Zusammenlegungsplanes der Niederösterreichischen Agrarbehörde (GZ-Verfahren: ABB-Z-38-35) nach grundbücherlicher Durchführung gemäß den angeführten Tagebuchzahlen des Gerichtsbezirkes Waidhofen an der Thaya vom Grundsteuerkataster in den Grenzkataster umgewandelt:

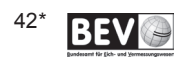

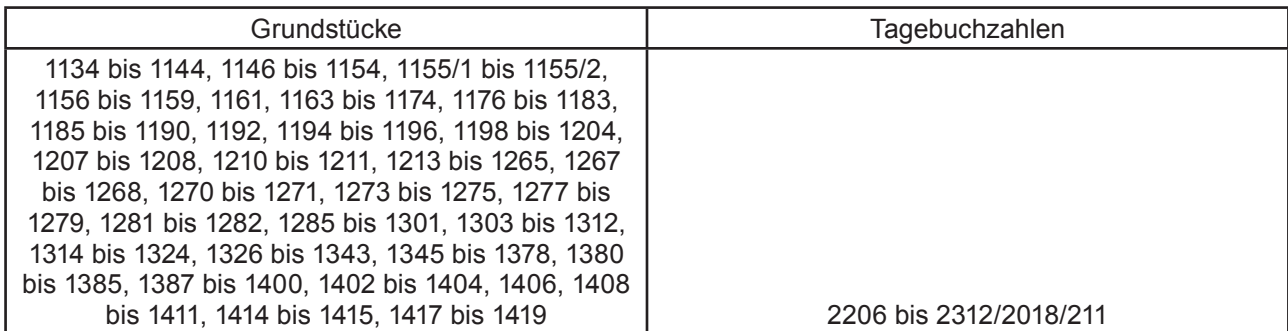

(2) Die technischen Unterlagen sind im Vermessungsamt Gmünd unter der Geschäftsfallnummer GFN 1316/2018/07 einzusehen.

 $§$  2

Diese Verordnung tritt am Tag nach ihrer Verlautbarung im "Amtsblatt für das Vermessungswesen" in Kraft.

#### Wien, 18. September 2018

### **Der Leiter des BEV:**

#### **DI Wernher Hoffmann**

Verordnung des Bundesamtes für Eich- und Vermessungswesen BEV-11.520/0078-R1/2018

**4899.Verordnung des Bundesamtes für Eich- und Vermessungswesen vom 18. September 2018 betreffend die Umwandlung von Grundstücken nach einem Verfahren der Agrarbehörde in Angelegenheiten der Bodenreform in der KG Dobersberg, KG Nr. 21108 (Gerichtsbezirk Waidhofen an der Thaya)**

Gemäß § 20 Abs. 2 i.V.m. § 17 Z 4 des Vermessungsgesetzes, BGBl. Nr. 306/1968, in der geltenden Fassung, wird verordnet:

### § 1

(1) Folgende Grundstücke der Katastralgemeinde Dobersberg, KG-Nr. 21108, werden aufgrund des rechtskräftigen Zusammenlegungsplanes der Niederösterreichischen Agrarbehörde (GZ-Verfahren: ABB-Z-38-35) nach grundbücherlicher Durchführung gemäß den angeführten Tagebuchzahlen des Gerichtsbezirkes Waidhofen an der Thaya vom Grundsteuerkataster in den Grenzkataster umgewandelt:

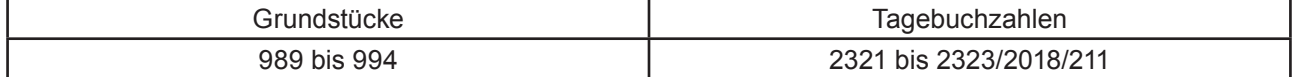

(2) Die technischen Unterlagen sind im Vermessungsamt Gmünd unter der Geschäftsfallnummer GFN 1317/2018/07 einzusehen.

§ 2

Diese Verordnung tritt am Tag nach ihrer Verlautbarung im "Amtsblatt für das Vermessungswesen" in Kraft.

Wien, 18. September 2018

#### **Der Leiter des BEV:**

#### **DI Wernher Hoffmann**

Verordnung des Bundesamtes für Eich- und Vermessungswesen BEV-11.520/0079-R1/2018

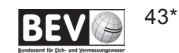

# 4900. Verordnung des Bundesamtes für Eich- und Vermessungswesen vom 18. September<br> **2000.** 2018 betreffend die Umwandlung von Grundstücken nach einem Verfahren der Agrar**behörde in Angelegenheiten der Bodenreform in der KG Povat, KG Nr. 12348 (Gerichtsbezirk Krems an der Donau)**

Gemäß § 20 Abs. 2 i.V.m. § 17 Z 4 des Vermessungsgesetzes, BGBl. Nr. 306/1968, in der geltenden Fassung, wird verordnet:

§ 1

(1) Folgende Grundstücke der Katastralgemeinde Povat, KG-Nr. 12348, werden aufgrund des rechtskräftigen Zusammenlegungsplanes der Niederösterreichischen Agrarbehörde (GZ-Verfahren: ABB-FB-371/0024-B Trandorf-LN) nach grundbücherlicher Durchführung gemäß den angeführten Tagebuchzahlen des Gerichtsbezirkes Krems an der Donau vom Grundsteuerkataster in den Grenzkataster umgewandelt:

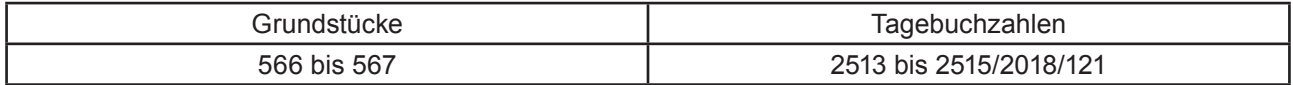

(2) Die technischen Unterlagen sind im Vermessungsamt Krems an der Donau unter der Geschäftsfallnummer GFN 119/2016/12 einzusehen.

 $§$  2

Diese Verordnung tritt am Tag nach ihrer Verlautbarung im "Amtsblatt für das Vermessungswesen" in Kraft.

Wien, 18. September 2018

### **Der Leiter des BEV:**

### **DI Wernher Hoffmann**

Verordnung des Bundesamtes für Eich- und Vermessungswesen BEV-11.520/0081-R1/2018

**4901.** Verordnung des Bundesamtes für Eich- und Vermessungswesen vom 18. September<br> **2018 betreffend die Umwandlung von Grundstücken nach einem Verfahren der Agrarbehörde in Angelegenheiten der Bodenreform in der KG Trandorf, KG Nr. 12360 (Gerichtsbezirk Krems an der Donau)**

Gemäß § 20 Abs. 2 i.V.m. § 17 Z 4 des Vermessungsgesetzes, BGBl. Nr. 306/1968, in der geltenden Fassung, wird verordnet:

§ 1

(1) Folgende Grundstücke der Katastralgemeinde Trandorf, KG-Nr. 12360, werden aufgrund des rechtskräftigen Zusammenlegungsplanes der Niederösterreichischen Agrarbehörde (GZ-Verfahren: ABB-FB-371/0014-A Trandorf-LN) nach grundbücherlicher Durchführung gemäß den angeführten Tagebuchzahlen des Gerichtsbezirkes Krems an der Donau vom Grundsteuerkataster in den Grenzkataster umgewandelt:

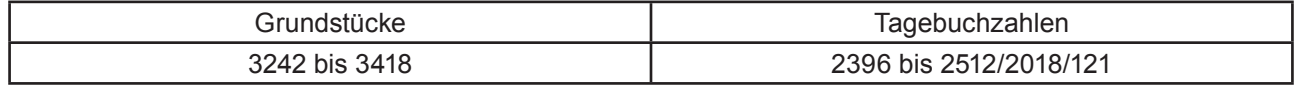

(2) Die technischen Unterlagen sind im Vermessungsamt Krems an der Donau unter der Geschäftsfallnummer GFN 120/2016/12 einzusehen.

 $§$  2

Diese Verordnung tritt am Tag nach ihrer Verlautbarung im "Amtsblatt für das Vermessungswesen" in Kraft.

Wien, 18. September 2018

### **Der Leiter des BEV:**

### **DI Wernher Hoffmann**

Verordnung des Bundesamtes für Eich- und Vermessungswesen BEV-11.520/0082-R1/2018

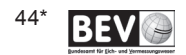

# 4902. Verordnung des Bundesamtes für Eich- und Vermessungswesen vom 18. September<br> **2018 betreffend die Umwandlung von Grundstücken nach einem Verfahren der Agrar-**<br> **2018 behälte in Angels geschichten der Rederreferm in d behörde in Angelegenheiten der Bodenreform in der KG Großheinrichschlag, KG Nr. 12182 (Gerichtsbezirk Krems an der Donau)**

Gemäß § 20 Abs. 2 i.V.m. § 17 Z 4 des Vermessungsgesetzes, BGBl. Nr. 306/1968, in der geltenden Fassung, wird verordnet:

§ 1

(1) Folgende Grundstücke der Katastralgemeinde Großheinrichschlag, KG-Nr. 12182, werden aufgrund des rechtskräftigen Zusammenlegungsplanes der Niederösterreichischen Agrarbehörde (GZ-Verfahren: ABB-FB-536/007 Himberg) nach grundbücherlicher Durchführung gemäß den angeführten Tagebuchzahlen des Gerichtsbezirkes Krems an der Donau vom Grundsteuerkataster in den Grenzkataster umgewandelt:

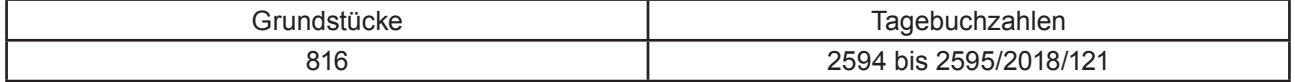

(2) Die technischen Unterlagen sind im Vermessungsamt Krems an der Donau unter der Geschäftsfallnummer GFN 2213/2017/12 einzusehen.

#### § 2

Diese Verordnung tritt am Tag nach ihrer Verlautbarung im "Amtsblatt für das Vermessungswesen" in Kraft.

Wien, 18. September 2018

#### **Der Leiter des BEV:**

### **DI Wernher Hoffmann**

Verordnung des Bundesamtes für Eich- und Vermessungswesen BEV-11.520/0083-R1/2018

**4903.Verordnung des Bundesamtes für Eich- und Vermessungswesen vom 18. September 2018 betreffend die Umwandlung von Grundstücken nach einem Verfahren der Agrarbehörde in Angelegenheiten der Bodenreform in der KG Himberg, KG Nr. 12184 (Gerichtsbezirk Krems an der Donau)**

Gemäß § 20 Abs. 2 i.V.m. § 17 Z 4 des Vermessungsgesetzes, BGBl. Nr. 306/1968, in der geltenden Fassung, wird verordnet:

§ 1

(1) Folgende Grundstücke der Katastralgemeinde Himberg, KG-Nr. 12184, werden aufgrund des rechtskräftigen Zusammenlegungsplanes der Niederösterreichischen Agrarbehörde (GZ-Verfahren: ABB-FB-536/007 Himberg) nach grundbücherlicher Durchführung gemäß den angeführten Tagebuchzahlen des Gerichtsbezirkes Krems an der Donau vom Grundsteuerkataster in den Grenzkataster umgewandelt:

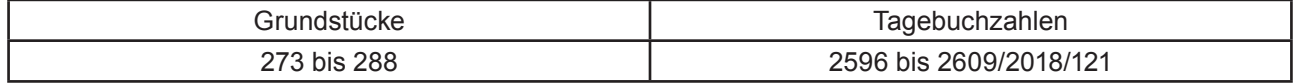

(2) Die technischen Unterlagen sind im Vermessungsamt Krems an der Donau unter der Geschäftsfallnummer GFN 2217/2017/12 einzusehen.

 $§$  2

Diese Verordnung tritt am Tag nach ihrer Verlautbarung im "Amtsblatt für das Vermessungswesen" in Kraft.

Wien, 18. September 2018

#### **Der Leiter des BEV:**

### **DI Wernher Hoffmann**

Verordnung des Bundesamtes für Eich- und Vermessungswesen BEV-11.520/0084-R1/2018

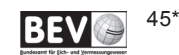

# 4904. Verordnung des Bundesamtes für Eich- und Vermessungswesen vom 18. September<br> **2018 betreffend die Umwandlung von Grundstücken nach einem Verfahren der Agrar-**<br> **2018 betragte in Angels auch bitter der Pedagostern in behörde in Angelegenheiten der Bodenreform in der KG Obermigelsbach, KG Nr. 40213 (Gerichtsbezirk Braunau)**

Gemäß § 20 Abs. 2 i.V.m. § 17 Z 4 des Vermessungsgesetzes, BGBl. Nr. 306/1968, in der geltenden Fassung, wird verordnet:

§ 1

(1) Folgende Grundstücke der Katastralgemeinde Obermigelsbach, KG-Nr. 40213, werden aufgrund des rechtskräftigen Zusammenlegungsplanes der Oberösterreichischen Agrarbehörde (GZ-Verfahren: LNOG-2016-363341-130) nach grundbücherlicher Durchführung gemäß den angeführten Tagebuchzahlen des Gerichtsbezirkes Braunau vom Grundsteuerkataster in den Grenzkataster umgewandelt:

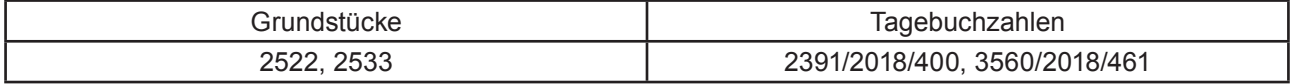

(2) Die technischen Unterlagen sind im Vermessungsamt Braunau unter der Geschäftsfallnummer GFN 1165/2018/40 einzusehen.

### § 2

Diese Verordnung tritt am Tag nach ihrer Verlautbarung im "Amtsblatt für das Vermessungswesen" in Kraft.

Wien, 18. September 2018

### **Der Leiter des BEV:**

### **DI Wernher Hoffmann**

Verordnung des Bundesamtes für Eich- und Vermessungswesen BEV-11.520/0080-R1/2018

# **4905.Verordnung des Bundesamtes für Eich- und Vermessungswesen vom 28. August 2018 betreffend die Umwandlung von Grundstücken nach einem Verfahren der Agrarbehörde in Angelegenheiten der Bodenreform in der KG Habersdorf, KG Nr. 64111 (Gerichtsbezirk Fürstenfeld)**

Gemäß § 20 Abs. 2 i.V.m. § 17 Z 4 des Vermessungsgesetzes, BGBl. Nr. 306/1968, in der geltenden Fassung, wird verordnet:

§ 1

(1) Folgende Grundstücke der Katastralgemeinde Habersdorf, KG-Nr. 64111, werden aufgrund des rechtskräftigen Zusammenlegungsplanes der Steirischen Agrarbehörde (GZ-Verfahren: ABBST-3K-101/2017-11) nach grundbücherlicher Durchführung gemäß den angeführten Tagebuchzahlen des Gerichtsbezirkes Fürstenfeld vom Grundsteuerkataster in den Grenzkataster umgewandelt:

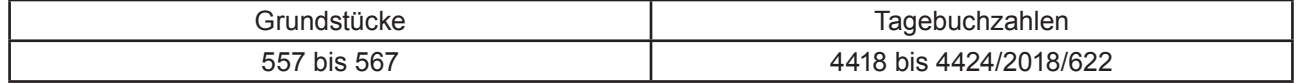

(2) Die technischen Unterlagen sind im Vermessungsamt Weiz unter der Geschäftsfallnummer GFN 572/2018/68 einzusehen.

§ 2

Diese Verordnung tritt am Tag nach ihrer Verlautbarung im "Amtsblatt für das Vermessungswesen" in Kraft.

Wien, 28. August 2018

### **Der Leiter des BEV:**

### **DI Wernher Hoffmann**

Verordnung des Bundesamtes für Eich- und Vermessungswesen BEV-11.520/0074-R1/2018

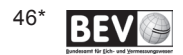

# 4906. Verordnung des Bundesamtes für Eich- und Vermessungswesen vom 18.September<br> **2018 betreffend die Umwandlung von Grundstücken nach einem Verfahren der Agrar-**<br> **2018 betragte in Angels von beiten der Bedeutserm in der behörde in Angelegenheiten der Bodenreform in der KG Breitenwang, KG Nr. 86006 (Gerichtsbezirk Reutte)**

Gemäß § 20 Abs. 2 i.V.m. § 17 Z 4 des Vermessungsgesetzes, BGBl. Nr. 306/1968, in der geltenden Fassung, wird verordnet:

§ 1

(1) Folgende Grundstücke der Katastralgemeinde Breitenwang, KG-Nr. 86006, werden aufgrund des rechtskräftigen Zusammenlegungsplanes der Tiroler Agrarbehörde (GZ-Verfahren: BO-6244/37N) nach grundbücherlicher Durchführung gemäß den angeführten Tagebuchzahlen des Gerichtsbezirkes Reutte vom Grundsteuerkataster in den Grenzkataster umgewandelt:

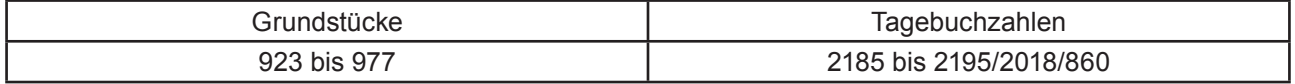

(2) Die technischen Unterlagen sind im Vermessungsamt Imst – Außenstelle Reutte unter der Geschäftsfallnummer GFN 1253/2018/80 einzusehen.

#### § 2

Diese Verordnung tritt am Tag nach ihrer Verlautbarung im "Amtsblatt für das Vermessungswesen" in Kraft.

Wien, 18. September 2018

### **Der Leiter des BEV:**

### **DI Wernher Hoffmann**

Verordnung des Bundesamtes für Eich- und Vermessungswesen BEV-11.520/0077-R1/2018

# **4907.Verordnung des Bundesamtes für Eich- und Vermessungswesen vom 28. August 2018 betreffend die Umwandlung von Grundstücken nach einem Verfahren der Agrarbehörde in Angelegenheiten der Bodenreform in der KG Ludesch, KG Nr. 90012 (Gerichtsbezirk Bludenz)**

Gemäß § 20 Abs. 2 i.V.m. § 17 Z 4 des Vermessungsgesetzes, BGBl. Nr. 306/1968, in der geltenden Fassung, wird verordnet:

§ 1

(1) Folgende Grundstücke der Katastralgemeinde Ludesch, KG-Nr. 90012, werden aufgrund des rechtskräftigen Zusammenlegungsplanes der Vorarlberger Agrarbehörde (GZ-Verfahren: VIIa-50.030.54-8//-142) nach grundbücherlicher Durchführung gemäß den angeführten Tagebuchzahlen des Gerichtsbezirkes Bludenz vom Grundsteuerkataster in den Grenzkataster umgewandelt:

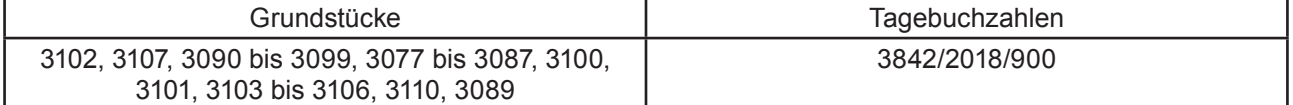

(2) Die technischen Unterlagen sind im Vermessungsamt Bludenz unter der Geschäftsfallnummer GFN 494/2018/90 einzusehen.

§ 2

Diese Verordnung tritt am Tag nach ihrer Verlautbarung im "Amtsblatt für das Vermessungswesen" in Kraft.

Wien, 28.August 2018

### **Der Leiter des BEV:**

### **DI Wernher Hoffmann**

Verordnung des Bundesamtes für Eich- und Vermessungswesen BEV-11.520/0075-R1/2018

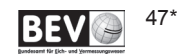

# **4908. Verlautbarung des Bundesamtes für Eich- und Vermessungswesen über die Zeitskala UT1**

Auf Grund des §1 Abs.5 der "Verordnung des Bundesamtes für Eich- und Vermessungswesen über die Darstellungsverfahren der gesetzlichen Maßeinheiten für die Zeit und Frequenz", Amtsblatt für das Eichwesen Nr. 3-4/2008, werden zur Darstellung der Einfach Korrigierten Weltzeit UT1 die folgenden Bulletins des International Earth Rotation Service (IERS), Paris, verlautbart:

Einzusehen über den Link: http://hpiers.obspm.fr/eop-pc/

# **4909.Mitteilung des Bundesamtes für Eich- und Vermessungswesen über die Berichtigung eines Druckfehlers:**

Im Amtsblatt für das Vermessungswesen, Jahrgang 2018, Stück 4, Verordnung Nr. 4844 vom 14. Juni 2018, ist der Name der KG Heiligenkreuz II durch Heiligkreuz II zu ersetzten.

# **4910.Mitteilung des Bundesamtes für Eich- und Vermessungswesen über die Berichtigung eines Druckfehlers:**

Im Amtsblatt für das Vermessungswesen, Jahrgang 2018, Stück 4, Verordnung Nr. 4868 vom 14. August 2018, ist der § 1, Abs. 1, durch folgenden Absatz zu ersetzen:

(1) Folgende Grundstücke der Katastralgemeinde Gschwendt, KG-Nr. 24298, werden aufgrund des rechtskräftigen Zusammenlegungsplanes der Niederösterreichischen Agrarbehörde (GZ-Verfahren: ABB-FB-536/0005) nach grundbücherlicher Durchführung gemäß den angeführten Tagebuchzahlen des Gerichtsbezirkes Zwettl vom Grundsteuerkataster in den Grenzkataster umgewandelt:

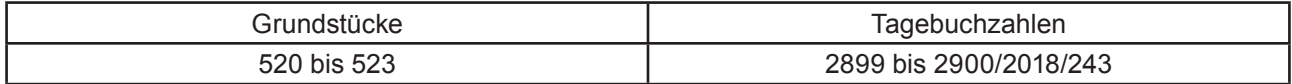

## **Amtsblatt für das Vermessungswesen**

Medieninhaber, Hersteller u. Herausgeber: BEV - Bundesamt für Eich- und Vermessungswesen Schiffamtsgasse 1 - 3, 1020 Wien Tel.: +43 1 21110-822607 E-Mail: recht-verwaltung@bev.gv.at

Die aktuellen Ausgaben können kostenfrei heruntergeladen werden.

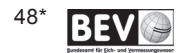